# punabut E

# 5710 Computer Unit Technical Manual

All rights reserved. No part of this publication may be reproduced, recorded or stored in a retrieval system, or transmitted, in any form or by any means, whether electronic, mechanical, photographic, or otherwise, without prior written permission of Dynabyte.

Copyright © 1981 by Dynabyte.

All specifications are subject to change without notice. Dynabyte does not assume any liability arising out of the application or use of any product or circuit described herein; neither does it convey any license under its patent rights nor the rights of others.

Dynabyte 521 Cottonwood Drive Milpitas, CA 95035 (408) 263-1221 TLX 346-359

# 5710 COMPUTER

# MAINTENANCE

| TABI | .E. ( | OF ( | CON | TENTS |
|------|-------|------|-----|-------|
|      |       |      |     |       |

| 1. | GENERAL                                                                                                    |
|----|----------------------------------------------------------------------------------------------------|
|    | Features                                                                                                    |
| 2. | PHYSICAL DESCRIPTION                                                                                                    |
|    | Front Panel Rear Panel Card Cage — S-100 Bus. S-100 Bus Cards Main Power Supply Module.  5.25" Winchester Drive. Cartridge Tape Drive. |
| 3. | FUNCTIONAL DESCRIPTION                                                                                                    |
| 4. | SPECIFICATIONS                                                                                                    |
| 5. | OPERATION AND INSTALLATION                                                                                                    |
| 6. | Unpacking                                                                                                    |
|    | Cartridge Tape Drive                                                                                                    |
| 7. | REFERENCES                                                                                                    |
|    | S-100 Bus                                                                                                    |

# **TABLES**

| Table 1.1                                   | 5710 Computer, Storage Capacity Per Model            |
|---------------------------------------------|------------------------------------------------------|
| Table 1.2                                   | Storage Capacity Per Cartridge Tape                  |
| Table 2.1                                   | 5710 Computer, Front Panel Controls and Indicators 4 |
| Table 2.2                                   | 5710 Computer, Rear Panel Controls and Connectors 6  |
| Table 2.3                                   | 5710 Computer, Interior Major Assemblies             |
| Table 4.1                                   | 5710 Computer Functional Specifications              |
| Table 6.1                                   | Troubleshooting Chart                                |
| Table 7.1                                   | Dynabyte S-100 Bus Pin Assignments                   |
| Table 7.2                                   | 5710 Computer Replaceable Parts List                 |
|                                             |                                                      |
|                                             |                                                      |
|                                             | FIGURES                                              |
|                                             | FIGURES                                              |
| Figure 2.1                                  | FIGURES  5710 Computer, Front Panel                  |
| Figure 2.1 Figure 2.2                       |                                                      |
| -                                           | 5710 Computer, Front Panel                           |
| Figure 2.2                                  | 5710 Computer, Front Panel                           |
| Figure 2.2 Figure 3.1                       | 5710 Computer, Front Panel                           |
| Figure 2.2 Figure 3.1 Figure 5.1            | 5710 Computer, Front Panel                           |
| Figure 2.2 Figure 3.1 Figure 5.1 Figure 5.2 | 5710 Computer, Front Panel                           |

#### 1. GENERAL

1.01 This manual provides a physical and functional description and the operating theory necessary for effective installation and field service of the 5710 Computer.

#### **Features**

- 1.02 The 5710 Computer, illustrated on the title page, is a stand-alone system that can also function as a system component to a larger Dynabyte computer system. It incorporates within one desk-top unit the following features:
  - Z-80 microprocessor operating at 4 MHz
  - Two serial, software-programmable 110 to 76,800 baud ports. Each of the ports' data lines may be configured to an RS-232C level or 20 mA current loop data communication line interface.
  - One parallel port with full handshaking logic
  - Built-in 5.25" Winchester Drive
  - Winchester Controller
  - Built-in Cartridge Tape Drive
  - Cartridge Tape Controller
  - Ten interval timers
  - Eight priortized vectored interrupts
  - A real-time clock
  - 64K of Random Access Memory. Optional memory to 400K bytes can also be provided with additional memory cards.
  - The main power supply module features preregulation to minimize operational problems from brown outs and line voltage surges.
  - A built-in Voltage Conversion Switch allows setting voltages to 115 or 230 V for easy conversion.
  - Efficient cooling of the components is assured by a 4-5/8 inch axial fan drawing air through the chassis and exhausting it through the rear panel.
  - The backplane is shielded and fully socketed for 12 S-100 card positions.
  - Heavy duty metal construction

- The front panel switches POWER and RESET-HALT are illuminated.
- Two line fuses are provided for AC line protection. One protects 230 V lines and the other protects 115 V lines.
- Each internal subassembly is modular and is unit-replaceable for ease in servicing.
- Each 5710 carries a 90-day end user warranty.

Table 1.1 5710 Computer, Storage Capacity Per Model

5.25" Winchester Hard Disk Drive

|                      | 5710-A1 | 5710-B1 |
|----------------------|---------|---------|
| Surfaces             | 4       | 6       |
| Unformatted Capacity | 10.67MB | 16MB    |
| Formatted Capacity   | 8.9MB   | 13.4MB  |

Removable Cartridge Tapes provide unlimited additional storage capacity in the following units. See Section 7.03 for a summary of the Cartridge Tape models certified for use with the 5710 computer.

Table 1.2 Storage Capacity Per Cartridge Tape

Removable Cartridge Tape

|                      | 300-Foot | 450-Foot |
|----------------------|----------|----------|
| Tracks               | 4        | 4        |
| Unformatted Capacity | 11.5MB   | 17.2MB   |
| Formatted Capacity   | 8.9MB    | 13.4MB   |

1.03 Dynabyte maintains hardware and software compatibility with Dynabyte S-100 cards used in the Dynabyte S-100 Bus only. S-100 I/O cards, e.g., modems, clocks, and parallel ports from other manufacturers will be compatible with the Dynabyte S-100 Bus in most cases. Contact Dynabyte for specific applications.

#### 2. PHYSICAL DESCRIPTION

- 2.01 The 5710 Computer is an integrated piece of electronic equipment incorporating all necessary component assemblies. The principle assemblies are:
  - (1) Main Power Supply Module
  - (2) Central Processing Unit (CPU)
  - (3) 12 Slot S-100 Bus Card Cage and Motherboard
  - (4) Random Access Memory (RAM)
  - (5) Winchester Controller
  - (6) 5.25" Winchester Hard Disk Drive
  - (7) Cartridge Tape Drive Power Supply
  - (8) Cartridge Tape Controller
  - (9) Cartridge Tape Drive
  - (10) Data Separator Card

Some of the optional assemblies are:

- (11) Up to two Octaports (an eight-port serial I/O)
- (12) Additional Random Access Memory (RAM) to a maximum of 400K in increments of 64K

Details on these individual assemblies, as well as their schematic diagrams and replaceable parts lists, are furnished under separate cover as individual technical manuals. These assemblies have been enclosed in a compact package measuring  $52 \text{ cm} \times 47 \text{ cm} \times 18 \text{ cm}$  (20.5 in. x 18.5 in. x 7 in.) weighing 29.5 kg (about 65 lbs.).

- 2.02 The 5710 draws nominally 400 VA of 115 VAC, 60 Hz or 230 VAC, 50 Hz, depending on the position of the Voltage Conversion Switch.
- 2.03 The 5710 is designed to operate efficiently in an environment with an ambient temperature range from 10 to 35 degrees Centrigrade (50 to 95 degrees Farenheit) and with a relative humidity from 20 to 80 percent.
- 2.04 Figures 2.1 and 2.2 provide number key callouts of all components located on the front and rear of the 5710. Associated Tables 2.1 through 2.3 provide a cross reference for each callout, identifying the respective part as to function, description and/or designation.

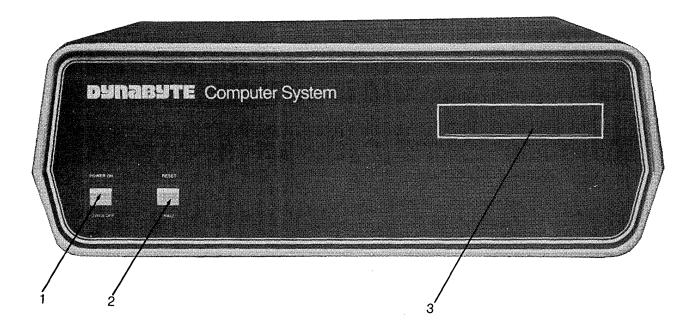

Figure 2.1 5710 Computer, Front Panel 807129

Table 2.1 5710 Computer, Front Panel Controls and Indicators

| Key | Element                              | Function                                                                                                    |
|-----|--------------------------------------|----------------------------------------------------------------------------------------------------|
| 1   | POWER ON/OFF<br>Switch and Indicator | Applies the AC line to the 5710 Computer and the AC power receptacle on the rear panel. Refer to Figure 2.2, Key 3. The indicator lights when +8 Vdc is available from the power supply. |
| 2   | RESET Switch and<br>HALT Indicator   | Momentarily grounds the S-100 Reset line generating a Power On Clear (POC) sequence:  (1) CPU Program Counter is reset,  (2) Tape Controller is reset.                                   |
|     |                                      | When the indicator is lit, the CPU has stopped at a Z-80 HLT (76H) instruction in the program.                                                                                           |
| 3   | Cartridge Tape Drive<br>Slot         | Provides for reading and writing onto inserted .25" magnetic Cartridge Tape units for permanent storage of programs and data files.                                                      |

# Front Panel

- 2.05 Refer to Figure 2.1 for the description which follows. The 5710 Computer Front Panel has only two operating controls with which the user should be concerned.
  - (1) The POWER ON/OFF Switch turns the computer on and off, and connects the AC line power to a convenience receptacle on the rear panel. The switch also contains an indicator which lights when there is an output from the internal +8 VDC main power supply.
  - (2) The RESET Switch is used to restart the computer if it should become locked up due to a software or hardware malfunction. Operating the RESET Switch causes the S-100 Reset Line, Pin 75, to be active low. The Reset Line is an input to the Power On Clear (POC) circuits and resets the CPU Program Counter, Cartridge Tape Controller, etc. Then the CPU initiates a reboot by jumping to a starting address appropriate for the user's system. The switch also contains an indicator, which, when lit, indicates the CPU has read a Halt (HLT) instruction and has stopped.

The right half of the front panel contains the slot for insertion of Cartridge Tapes into the Cartridge Tape Drive. Cartridge Tapes cannot physically be inserted incorrectly into the slot.

### Rear Panel

2.06 Figure 2.2 illustrates the Rear Panel of the 5710 Computer. Table 2.2 tabulates and describes each of the rear panel elements. AC line and computer Input Output (I/O) connections are through the rear panel. At the right, the AC line is connected through an IEC connector. This permits the 5710 to be connected domestically to 115 VAC, 60 Hz with a National Electrical Manufacturers Association (NEMA) cord set, or internationally with a cord set appropriate for that country. A line fuse provides protection for the 5710 and equipment powered from the AC convenience receptacle above.

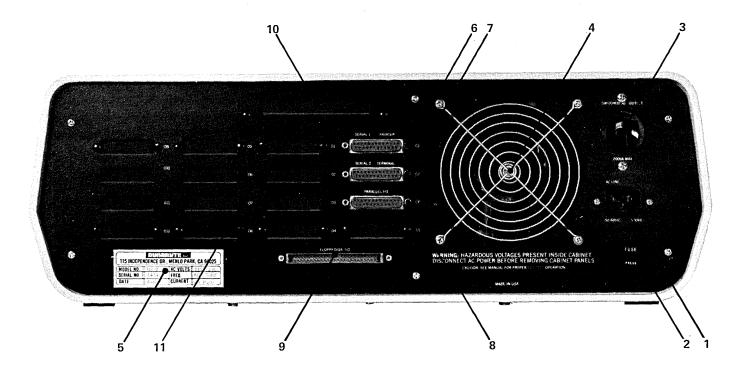

Figure 2.2 5710 Computer, Rear Panel - 802470

Table 2.2 5710 Computer
Rear Panel Controls and Connectors

| Key | Element                               | Function                                                                                                    |
|-----|---------------------------------------|----------------------------------------------------------------------------------------------------|
| 1   | AC Line Receptacle (J6)               | IEC standard three-wire male receptacle. Provides for AC line, neutral and a third wire bonded to the chassis frame. Mates with Belden P-2392 AC cord set for U.S. domestic use or the appropriate cord set for the export country.               |
| 2   | Ac Line Fuse (Fl)                     | Provides AC line overcurrent protection:                                                                                                    |
|     |                                       | (1) 115 VAC 6 A.                                                                                                    |
|     |                                       | (2) 230 VAC — 3 A.                                                                                                    |
| 3   | Switched AC Outlet<br>Receptacle (J7) | NEMA three-wire female receptacle provides for<br>the AC line, neutral and third wire bonded to<br>the chassis frame. This receptacle is switched<br>by the POWER ON Switch on the front panel -<br>refer to Figure 2.1, Key 1 - and is protected |

|    |                                           | by fuse, Key 2, above. Power consumption from the AC receptacle is limited to 200 VA.                                                                    |
|----|-------------------------------------------|----------------------------------------------------------------------------------------------------|
| 4  | Axial Fan                                 | Provides for drawing heat from the power supply module and internal heat dissipating printed circuit assemblies.                                         |
| 5  | Dynabyte Identification<br>Plate          | Furnishes the model and serial number neces-<br>sary for warranty service. Refer to Figure<br>6.1.                                                       |
| 6  | Serial 1 Printer<br>Port Receptacle       | DB-25-S connector. EIA RS-232C interface.<br>Connection point for the EIA cable to the<br>Serial Printer.                                                |
| 7  | Serial 2 Terminal<br>Port Receptacle      | DB-25-S connector. EIA RS-232C interface.<br>Connection point for the EIA cable to the<br>Video Terminal.                                                |
| 8  | Parallel I/O Port<br>Receptacle           | DB-25-S connector. Eight-bit parallel I/O connection point to 25-conductor cable which interfaces to a parallel printer or other parallel-driven device. |
| 9  | Floppy Disk I/O<br>Receptacle             | 50-conductor ribbon connector. Provides a connection point for the cable to additional Disk Storage.                                                     |
| 10 | Hard Disk or Floppy<br>I/O Hole and Clamp | Furnishes a hole and clamp for the cable to<br>the optional Dynabyte 5010, 5011, or 5015<br>unit.                                                        |
| 11 | I/O Port Connector Area                   | Provides positions for DB-25-S connectors. Figure 2.2 illustrates connectors for:                                                                        |
|    |                                           | (1) Three ports from the CPU                                                                                                    |
|    |                                           | (2) Up to 16 ports from up to two Octaport cards.                                                                                                    |

# CAUTION

Power consumption from the AC convenience receptacle is limited to 200 VA.

2.07 A four-inch fan draws heat dissipated internally out of the rear panel. Air is drawn into the 5710 cabinet through louvers in the bottom of the cabinet.

# **IMPORTANT**

Install the 5710 Computer so as not to obstruct the air flow through the louvers in the bottom of the cabinet and allow a three-inch clearance from the rear of the fan.

Desk-type system cabinets supplied from Dynabyte are designed to assure constant air flow through the computer.

2.08 Several mass storage devices can be used with the 5710. The rear panel furnishes connector access for these devices.

A rectangular hole provides access for a multi-wire ribbon cable for disk I/O signals, control and status to a Dynabyte 5010, 5011, or 5015 storage unit.

- 2.09 Sixteen positions are provided on the rear panel for DB-25-S connectors and are used for I/O signals to the system peripheral devices such as:
  - (1) Serial Printers
  - (2) Video Terminals
  - (3) Parallel I/O Printer
  - (4) Acoustic Coupler or Modems

Each installation will vary, depending upon the selection of peripheral devices and the applications programs in use. Three I/O ports are standard, furnished as part of the CPU. These are shown connected to the rear panel illustrated in Figure 2.2. In applications requiring additional ports, a Quadraport or an Octaport may be installed into the S-100 Bus and interconected to the rear panel. Both the front and rear panels are secured to their respective bezel by 6-32 Kep nuts. Each bezel is secured to the base plate by 6-32 screws. In the field, both panel and bezel may be easily removed for servicing or installation of additional I/O ports.

# Card Cage -- S-100 Bus

- 2.10 The card cage furnishes a rigid support structure for the S-100 Bus cards when they are inserted into the S-100 Bus. The Motherboard PC Assembly contains 12 S-100 Bus receptacles or jacks, J1 through J12. Each jack has 100 separate pins. The actual bus consists of 100 parallel traces on the PC board connecting the same pin on each jack. Each line has a ground trace between it and the adjacent line to minimize coupling between signal lines.
- 2.11 The S-100 Bus lines are described by function in Part 3 of this manual. Physically they make up five groups:

- (1) Power and common lines. These are connected to the power supply module discussed in 2.19. 6 lines.
- (2) Address lines. 16 lines.
- (3) Data In and Out lines. 16 lines.
- (4) Control Signal lines. 40 lines.
- (5) Dynabyte Reserved lines. 22 lines.

The Motherboard PC Assembly also contains a few discrete components which make up the Halt Detector. The Halt Detector and Reset line are connected to the front panel by a four-conductor receptacle, J13, connected to plug, P13, mounted at the front edge of the Motherboard PC Assembly.

### S-100 Bus Cards

- 2.12 Dynabyte S-100 Bus cards are PC assemblies normally measuring 5 x 10 inches. A 100-pin edge connector mates with the S-100 Bus connector on the motherboard. This connector is offset by 5/8 inch from the card centerline, i.e., an S-100 Bus card cannot be inserted into a jack backwards.
- 2.13 Dynabyte S-100 Bus cards may have one or more on-board regulators for regulating and distributing the DC power supply voltages from the bus to the logical elements on the card.

### NOTE

An S-100 Bus card should never be inserted or removed from the bus when the AC line power is on.

- 2.14 A solder mask is applied to the component and non-component sides of the PC boards when it is manufactured and before it is loaded with components. This mask covers all surfaces except:
  - (1) The 100 gold-plated fingers of the edge connectors,
  - (2) Each of the plated-through holes.

The solder mask assures there will be no bridges between traces. The soldering operation can then only take place at a hole where normally solder joins a component lead and a pad.

- 2.15 Dynabyte S-100 Bus cards usually provide sockets for most multi-lead active devices to facilitate fault location and servicing.
- 2.16 Options for Dynabyte S-100 cards are provided by three methods:
  - (1) Dual-In-Line packaged (DIP) switches of one to nine poles, SPST, are normally used in functions which may have to be set to the user's individual installation.

(2) Bare wire straps are soldered into the PC board for options which are installed at the factory. These are not to be changed in the field except by instructions from Dynabyte Customer Support or when specified in the individual Dynabyte S-100 Bus Card Technical Manual.

# **IMPORTANT**

Never change the settings of an Option Switch without referring to the Option Switch Tables in the individual Dynabyte S-100 Bus Card Technical Manual.

(3) Instructions are written into a programmable read-only memory (PROM) at the Dynabyte factory, resulting in a read-only memory (ROM). In some applications a ROM can be "phantomed" into a desired range of addressed RAM. Phantoming means a memory segment can replace another under program control. When the 5710 is set to POWER ON or RESET is operated, the CPU jumps to the starting address of the Tape Controller ROM. The ROM boot instructions are overlaid at the common address location. These instructions direct the CPU to read the first file, called DYNABYTE.TAP, from the Boot Tape. The DYNABYTE.TAP file MUST be the first file on the tape or the ROM will display the message: NOT A BOOT TAPE!

The DYNABYTE.TAP file contains additional instructions which are loaded into RAM and executed. By entering "T" (for TAPE) in response to the first prompt: BOOT FROM?, these instructions cause the CPU to read the Dynabyte Disk Operating System from the Boot Tape. This second operation is called the TAPE BOOT. The ROM is then switched out.

The first boot on a 5710 Computer must be performed from the Boot Tape, distributed by Dynabyte, which contains the Dynabyte Disk Operating System. Following this initial boot, however, the user may choose the menu option "MIN" (MINI WINCHESTER) which formats the 5.25" Winchester Disk Drive. Then a new Operating System configuration can be generated onto the Winchester Disk Drive with the "HDS" (HDSYSGEN HARD DISK) menu option. Subsequent boots may then be performed from the Winchester Hard Disk Drive.

# NOTE

Dynabyte ROMs are individually marked with a Dynabyte part number. The part number represents an individual program for a specific equipment configuration. The ROM part numbers are tabulated for various equipment configurations in the specific S-100 Bus Card Technical Manual.

The 5710 computer is shipped with ROM part number 807888 and the Tape Controller is wired correctly for that ROM. Early 5710 models contain ROM enable switches on box SWl of the Tape Controller. Do not change this switch setting unless a different type of ROM is installed or the 5710 is connected to another system whose ROM will be enabled. In these events, the 5710 ROM

must be disabled with switch #3 on box SWl. The SWl box is replaced with a wire pin on newer 5710 models for increased reliability.

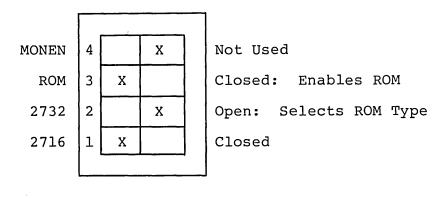

SW l

The switch box marked SW2 on the Tape Controller card is not used.

- 2.17 Dynabyte S-100 Bus cards carry a distinctive white silkscreened marking on the component side of the PC assembly.
  - (1) The card name and part number. This facilitates board identification for reordering, servicing and referencing the appropriate Dynabyte S-100 Card Technical Manual, schematic or replaceable parts list.
  - (2) Component reference designators are marked when practical. They facilitate locating the individual part on a schematic or parts list.

Most Dynabyte PC assemblies derive the major component reference designators from a row-column matrix silkscreened onto the PC board. For example, rows are A to D and columns are 1 to 18 on the 64K RAM card. An integrated circuit located in the upper left corner is Al and the one located in the lower right corner is D18.

Table 2.3 5710 Computer, Interior Major Assemblies

| Element                     | Function                                                                                                    |
|-----------------------------|----------------------------------------------------------------------------------------------------|
| Axial Fan<br>700504         | Provides forced air cooling to the power supply module and internal heat dissipating PC assemblies.                      |
| Main Power Supply<br>807392 | Accepts 115 or 230 VAC, 50-60 Hz and supplies the following preregulated voltages to the S-100 Bus and other assemblies: |

|                                             | (1) +16 VDC<br>(2) +12 VDC<br>(3) + 8 VDC<br>(4) + 5 VDC<br>(5) Power Supply common<br>(6) -16 VDC.                                                         |
|---------------------------------------------|----------------------------------------------------------------------------------------------------|
| Card Cage and S-100 Bus<br>800038           | Provides 12 PC assembly positions. Power and signal busses are tabulated by function in Table 7.1.                                                          |
| Front Panel Indicator<br>Connector J13      | A four-position connector which provides a connection point for the cable to the POWER ON, HALT indicators and the RESET switch on the front panel.         |
| Front Panel Power<br>Connector              | A two-position connector which provides a connection point for the cable to the POWER ON switch on the front panel.                                         |
| CPU I/O Cable<br>800285                     | Provides for the interconnection of data, status and control between the CPU PC Assembly and the rear panel I/O ports. Refer to Table 2.2, Keys 6, 7 and 8. |
| Random Access Memory<br>800589              | Provides storage for the Operating System,<br>Application Program and variables during<br>program execution.                                                |
| CPU<br>803439                               | Provides a central processor, interrupt logic, two serial I/O ports and one parallel I/O port.                                                              |
| Tape Controller<br>806641                   | Provides the logic, status registers and ROM bootstrap to support the Dynabyte Cartridge Tape Drive.                                                        |
| Winchester Controller<br>807677             | Provides the logic, status registers and data buffer to support the 5.25" Winchester Disk Drive.                                                            |
| Cabinet Louvers                             | Provides air inlets for drawing air into the cabinet for ventilation.                                                                                       |
| Cartridge Tape<br>Interface Cable<br>721145 | Provides the status and data path between the Tape Controller and the Cartridge Tape Drive.                                                                 |
| Data Separator Card<br>807243               | Converts data in a disk format to data readable by the Winchester Controller.                                                                               |
| 5.25" Winchester Disk<br>Drive<br>807829    | Contains all the Winchester Drive electronics and read/write circuits.                                                                                      |

Cartridge Tape Drive 807848

Tape Power Supply 721086

Winchester Drive to Data Separator Cable 721093

Winchester to Data Separator Cable 721111

Winchester Controller to Data Separator Cable 721137 Contains all the Cartridge Tape Drive electronics and read/write circuits.

Accepts 115 or 230 VAC, 50-60 Hz and supplies preregulated 24 VDC to the Cartridge Tape Drive.

Provides the status and control signals between the Winchester Drive and the Data Separator card. 34-pin connector.

Provides the data and clock signals between the Winchester Drive and the Data Separator card. 20-pin connector.

Provides the status and data path between the Winchester Controller and the Data Separator card. 50-pin connector.

2.18 Input/Output (I/O) Signals not affecting the S-100 Bus are transferred over special multi-pin connectors normally located at the top of the PC assembly. Cable harnesses which mate with these connectors are normally made up of flat multi-pair or flat twisted multi-pair cable.

# Main Power Supply Module

2.19 The power supply module is located at the rear of the 5710 cabinet, directly in front of the axial fan. The power supply operates on 115 or 230 VAC, 50 or 60 Hz line, as determined by the setting of the Voltage Conversion Switch. It utilizes a phase-controlled regulator to provide AC line and load regulation. The supply operates at relatively high efficiency and utilizes a minimum of components, resulting in high reliability. The AC chassis wiring to the main power supply module includes an EMI filter to minimize radiation of power supply switching transients over the AC line.

# 5.25" Winchester Drive

2.20 The 5.25" Winchester Hard Disk Drive is mounted at the left front of the chassis. Power for this module is furnished from the 5710 power supply module.

### Cartridge Tape Drive

2.21 The Cartridge Tape Drive is mounted at the right front of the chassis. Power for this module is furnished from the Tape Power Supply. Cartridge Tape units cannot physically be inserted incorrectly into the Cartridge Tape Drive slot.

# 3. FUNCTIONAL DESCRIPTION

3.01 Section 3 will furnish the user with an overview of the 5710 Computer and the S-100 Bus. Detailed information on individual Dynabyte S-100 cards is provided in the Card Cage and S-100 Bus Technical Manual.

# NOTE

An \* suffix to a signal name indicates logical NOT and active low.

- **3.02** Figure 3.1 illustrates the 5710 computer in block diagram. It should be used in conjunction with the schematic diagrams in Section 7 to familiarize the user with the circuits. The 5710 Computer chassis can be divided into five logical sections:
  - (1) Operational Controls
  - (2) Power Supply Module
  - (3) S-100 Bus
  - (4) 5.25 inch Winchester Hard Disk Drive
  - (5) Cartridge Tape Drive
- 3.03 Two operational controls are provided on the 5710 Computer.
  - (1) The POWER switch applies AC line voltage to the fan, AC convenience receptacle, main power supply module, and tape power supply. The POWER ON indicator is lit when the power supply module outputs nominally +8 VDC.
  - (2) The RESET switch pulls the Reset line, Pin 75, of the S-100 Bus low to initiate a restart of the CPU, etc. The reset switch housing contains a lamp and indicates a halt when lit. A Halt Detector is part of the S-100 Motherboard PC Assembly. This detector monitors the HLTA line, Pin 48. When this status line goes high, a HLT instruction has been executed. The HALT indicator is lit.
- 3.04 The <u>Power Supply Module</u> converts AC line voltage to low DC voltages for the S-100 Bus and monitoring circuits. It provides regulation against AC line fluctuations and load variations of the S-100 Bus. Including output to the Tape Power Supply, the output voltages are nominally:
  - (1) +16 VDC

(4) +5 VDC

(2) +12 VDC

(5) -16 VDC

(3) + 8 VDC

(6) +24 VDC

One adjustment, R2 on the Modulator PC Assembly and part of the power supply module, is used to set the +8 VDC supply output voltage. The other voltages are nominal and track the +8 VDC. Refer to Figure 6.2 for the tolerance range.

- 3.05 Regulation is provided by a triac modulating the AC line applied to the low voltage power transformer. The +8 VDC output line is monitored and a feedback loop is used to control the conduction of the triac, resulting in phase-controlled regulation.
- 3.06 The +16, +8 and -16 output voltages are passively filtered. Ripple on the +8 VDC line is 0.3 to 1 Volt. The +5 and +12 voltages are set and controlled by three terminal regulators. These two voltages power the Winchester Disk Drive. The Tape Power Supply powers the Cartridge Tape Drive.
- 3.07 The S-100 Bus system consists of a set of signal lines used to carry all information, interface messages, and device-dependent messages among interconnected devices.
- 3.08 The bus structure is organized into seven sets of signal lines: Refer to Table 7.1 for detailed descriptions of the following.
  - (1) Data Lines
  - (2) Address Lines
  - (3) Status Bus
  - (4) Control Output
  - (5) Control Input Bus
  - (6) Vectored Interrupt Bus
  - (7) Utility Bus.

DYNABYTE Page 16

.J7

1

# NOTE

# In and Out References are in respect to the CPU.

- 3.09 The data bus consists of 16 lines grouped as two unidirectional 8-bit busses for byte operations.
  - (1) Data output appears on the data output bus DOO DO7. DO7 is the most significant bit.
  - (2) Data input appears on the data input bus DIO DI7. DI7 is the most significant bit.
- 3.10 The address bus consists of 16 signal lines used to select a specific location in memory or a specific input/output device for communications during the current bus cycle. The memory address bus consists of 16 lines specifying 1 of 64K memory locations. These 16 lines are named A0 through A15, where A15 is the most significant bit. The I/O device address bus consists of lines A0 through A7, specifying 1 of 256 I/O devices, with A7 used as the most significant bit. Address lines A15 A8 are used as an I/O address modifier in specific cases, i.e., the Octaport.
- 3.11 The status bus consists of nine lines that identify the nature of the bus cycle in progress and qualify the nature of the address on the address bus. The mnemonics for status lines always begin with a lower case s and consist of:
  - (1) Memory Read -- sMEMR
  - (2) Op-Code Fetch -- sMl
  - (3) Input -- sINP
  - (4) Output sOUT
  - (5) Write Cycle -- swO\*
  - (6) Interrupt Acknowledge -- sINTA
  - (7) Halt Acknowledge -- sHLTA
  - (8) Memory Request -- sMREQ\*
  - (9) Memory Refresh -- sRFSH\*
- 3.12 The lines of the control output bus determine the timing and movement of data during any bus cycle. The mnemonics for the control output lines always begin with a lower case p. The four lines are:
  - (1) pSYNC\*, which indicates the start of a new bus cycle.
  - (2) pDBIN, a generalized read strobe that gates data from an addressed slave onto the data bus.

- (3) pWR\*, a generalized write strobe that writes data from the data bus into an addressed slave.
- (4) pHLDA, the hold acknowledge signal that indicates to the highest priority temporary master that the permanent master is relinquishing control of the bus.
- 3.13 The five lines of the control input bus allow bus slaves to synchronize the operations of bus masters with conditions internal to the bus slave, e.g., data not ready, and to request operations of the permanent master, e.g., interrupt or hold. The five control input lines are:
  - (1) RDY
  - (2) XRDY
  - (3) INT\*
  - (4) NMI\*
  - (5) HOLD\*

The ready lines are used by bus slaves to synchronize bus masters to the response speed of the slave. Thus cycles are suspended and wait states inserted until both ready lines are asserted. The RDY line is the general ready line for bus slaves. It is specified as an open collector line. The XRDY line is a special ready line used by test devices to stop and single-step bus masters. It is not specified as an open collector line and should not be used by other bus slaves since a bus conflict may exist.

- 3.14 The two interrupt lines INT\* and NMI\* are used to request service from the permanent bus master. The INT\* line may be masked off by the bus master, usually via an internal software generation. If the bus master accepts the interrupt request on the INT\* line, it may respond with an interrupt acknowledge bus cycle accepting vectoring information from the data bus.
- 3.15 The NMI\* line is a nonmaskable interrupt request line, that is, it may not be masked off by the bus master. Accepting an interrupt on the NMI\* line will not generate an interrupt acknowledge bus cycle. An interrupt request on the INT\* line is asserted as a level, that is, the line is asserted until interrupt service is received. An interrupt request on the NMI\* line, on the other hand, is asserted as a negative-going edge, since no interrupt acknowledge cycle will be generated. Both lines are specified as open-collector lines.
- 3.16 The hold request line, HOLD\*, is used by temporary bus masters to request control of the bus from the permanent bus master to prevent temporary masters from gaining bus control. The HOLD\* line is specified as an open collector line and may only be asserted at certain times.
- 3.17 The eight lines of the vectored interrupt bus are used in conjunction with the generalized vectored interrupt request, INT\*, to arbitrate among eight levels of interrupt request priorities. The eight lines of the vectored interrupt bus are VIO\* through VI7\*, where VIO\* is considered the highest priority interrupt. The vectored interrupt lines should be implemented as

levels; that is, they should be held active until service is received.

- 3.18 Power in the Dynabyte S-100 Bus systems is distributed to bus devices as unregulated voltages. A total of six bus lines is used:
  - (1) +8 Volts, 2 lines
  - (2) +16 Volts, 1 line
  - (3) -16 Volts, 1 line
  - (4) Power supply common, 2 lines.
- 3.19 The system clock, 4 MHz PHASE 2, is generated by the CPU. The control timing for all bus cycles must be derived from this clock. This signal is never transferred during a bus exchange operation.
- 3.20 Another line, called CLOCK, is specified as a 2 MHz, 0.5 percent tolerance, signal with no relationship to any other bus signal. It is used by counters, timers, baud-rate generators, etc.
- 3.21 System reset functions are divided into two lines:
  - (1) RESET\* is an open collector input line that requests a Power On Clear (POC).
  - (2) POC\*, Power On Clear is active on POWER ON and when requested by RESET\*, is specified as having a minimum active period of 10 ms.
- 3.22 The memory write strobe, MWRT, is generated by the permanent bus master and is defined as:

MWRT = pWR ● sOUT\* (logic equation)

- 3.23 Another line, PHANTOM\*, is provided for overlaying bus slaves at a common address location. When this line is activated, phantom bus slaves are enabled and normal bus slaves are disabled. This line is specified as an open-collector line.
- 3.24 The remaining lines are designated as Dynabyte-reserved and for use in future S-100 card and system designs.
- 3.25 The <u>Winchester Hard Disk Drive</u> provides the 5710 Computer with mass storage of 8.9MB or 13.4MB formatted capacity (see Table 1.1).
- 3.26 The <u>Cartridge Tape Drive</u> provides the 5710 Computer with unlimited additional mass storage in units of 8.9 or 13.4 formatted Megabytes, depending on the length of the removable Cartridge Tape (see Table 1.2).

# 4. SPECIFICATIONS

- **4.01** Section 4 furnishes the user with the functional specifications of the 5710 Computer. Minor deviations from the specifications tabulated in Table 4.1 which do not affect the 5710 Computer are excluded from the Dynabyte Warranty.
- 4.02 The functional specifications of the 5710 Computer are determined by:
  - (1) The Dynabyte Disk Operating System and the particular application program running, i.e., the software.
  - (2) The specific Dynabyte S-100 cards installed in the bus, i.e., the hardware.
- **4.03** Table **4.1** summarizes the 5710 Computer Functional Specifications with the following hardware:
  - (1) Central Processing Unit
  - (2) 64K Random Access Memory.

For other hardware configurations the user should refer to the individual Dynabyte S-100 Card Technical Manual Specifications.

Table 4.1 5710 Computer Functional Specifications

| Table 4.1                                                                | 3710 Computer Functional Specifications                                                                                                    |
|--------------------------------------------------------------------------|----------------------------------------------------------------------------------------------------|
| PARAMETER                                                                | CHARACTERISTICS                                                                                                    |
| Front Panel Section                                                      |                                                                                                    |
| Power Switch                                                             | Alternate action. Lit in POWER ON condition.                                                                                                    |
| Reset Switch                                                             | Momentary action. Lit when the CPU is in the HALT condition.                                                                                                    |
| Card Cage Section                                                        | 55.14.25.14                                                                                                    |
| System                                                                   | Dynabyte S-100 Bus                                                                                                    |
| Capacity                                                                 | 12 positions                                                                                                    |
| EMI                                                                      | Fully shielded backplane                                                                                                    |
| Processor Section                                                        |                                                                                                    |
| Туре                                                                     | z-80A                                                                                                    |
| Clock Rate                                                               | 4 MHz                                                                                                    |
| Instruction Set                                                          | 158                                                                                                    |
| Interval Timer                                                           |                                                                                                    |
| Number<br>Time Unit<br>Range<br>Interrupt                                | 10<br>64 microseconds per count<br>1 to 255 units (64 microseconds - 16.32 ms)<br>Interrupts on 0 count under program control                                                                                                    |
| Real-Time Clock Frequency Indication Interrupts Number Priority, Highest | AC line synchronous Sets status bit or causes interrupt  16  Timer 6 Timer 7 Port Interrupt Timer 8 Serial 2 Receive Data Available Serial 2 Transmit Data Available Timer 9 Timer 10 or Parallel Port Input Bit 7 Timer 1 Timer 2 Real-Time Clock Timer 3 Serial 1 Receive Data Available Serial 1 Transmit Buffer Empty Timer 4 |

Table 4.1 5710 Computer Functional Specifications (cont.)

| 1abie 4.1 3/10                                                                               | Computer Functional Specifications (cont.)                                      |
|----------------------------------------------------------------------------------------------|---------------------------------------------------------------------------------|
| PARAMETER                                                                                    | CHARACTERISTICS                                                                 |
| Priority,<br>Lowest                                                                          | Timer 5                                                                         |
| Levels of Interrupt<br>Masking                                                               | 2                                                                               |
| Level 1<br>Level 2                                                                           | Masks all interrupts<br>Individual masking of interrupts                        |
| Off Card Interrupts                                                                          | One maskable<br>One unmaskable                                                  |
| Input/Output Section                                                                         |                                                                                 |
| Serial Ports<br>Rates                                                                        | 2<br>110, 150, 300, 880, 1200, 2400, 4800, 9600, 19,200,<br>38,400, 76,800 baud |
| Rate Selection<br>Connector<br>Data In<br>Data Out<br>Signal Common                          | Software control DB-25-S EIA RS-232C EIA RS-232C EIA RS-232C                    |
| Parallel Port Input Input Ready Flag Input Sense Output Output Strobe Output Flags Connector | 1<br>8 bits<br>Edge triggered<br>1 bit<br>8 bits<br>1 bit<br>2<br>DB-25-S       |
| Memory Section                                                                               |                                                                                 |
| Random Access<br>Address<br>Size<br>Type<br>Cycle Time                                       | 16 bits<br>65,536 bytes (64K)<br>Dynamic<br>400 ns                              |
| Optional<br>Size                                                                             | Bank switching<br>400K bytes maximum                                            |

Table 4.1 5710 Computer Functional Specifications (cont.)

| PARAMETER CHARACTERISTICS                                                                       |                                                  |                                                   |
|-------------------------------------------------------------------------------------------------|--------------------------------------------------|---------------------------------------------------|
| Winchester Disk Drive                                                                           |                                                  |                                                   |
|                                                                                                 | MODEL<br>5710-Al                                 | MODEL<br>5710-Bl                                  |
| Surfaces                                                                                        | 4                                                | 6                                                 |
| Tracks per Surface                                                                              | 256                                              | 256                                               |
| Unformatted Capacity<br>Track<br>Surface<br>Total                                               | 10.4K bytes<br>2.67MB<br>10.67MB                 | 10.4K bytes<br>2.67MB<br>16MB                     |
| Formatted Capacity Sectors per Track Sector Size Track Capacity Surface Capacity Total Capacity | 17<br>512 bytes<br>8704 bytes<br>2.23MB<br>8.9MB | 17<br>512 bytes<br>8704 bytes<br>2.23MB<br>13.4MB |
| Transfer Rate                                                                                   | 5 mbits/sec                                      | 5 mbits/sec                                       |
| Average Latency                                                                                 | 8.3 msec                                         | 8.3 msec                                          |
| Access Time                                                                                     |                                                  |                                                   |
| Track to Track                                                                                  | 20 msec*                                         | 20 msec*                                          |
| Average Access                                                                                  | 105 msec                                         | 105 msec                                          |
| Track Density                                                                                   | 345 tpi                                          | 345 tpi                                           |
| Spindle Speed                                                                                   | 3600 rpm                                         | 3600 rpm                                          |
| Recording Density                                                                               | 8650 bpi                                         | 8650 bpi                                          |
| Flux Density                                                                                    | 8650 frpi                                        | 8650 frpi                                         |
| Encoding Method                                                                                 | MFM                                              | MFM                                               |
| Reliability Estimate<br>MTBF<br>PM<br>MTTR                                                      | 8000 POH<br>None<br>30 minutes                   | 8000 POH<br>None<br>30 minutes                    |

<sup>\*</sup>Track to Track includes settling time.

Table 4.1 5710 Computer Functional Specifications (cont.)

| PARAMETER                                                         | CHARACTERISTICS                                                            |                                                                        |
|-------------------------------------------------------------------|----------------------------------------------------------------------------|------------------------------------------------------------------------|
| Danier Date                                                       | MODEL<br>5710-A1                                                           | MODEL<br>5710-B1                                                       |
| Error Rate<br>Soft Read Errors<br>Hard Read Errors<br>Seek Errors | <1 in 10^10 bits<br><1 in 10^12 bits<br><1 in 10^6 seeks                   | <pre>&lt;1 in 10^10 bits &lt;1 in 10^12 bits &lt;1 in 10^6 seeks</pre> |
| Cartridge Tape Drive                                              |                                                                            |                                                                        |
| Surfaces                                                          | 1                                                                          |                                                                        |
| Tracks per Surface                                                | 4                                                                          |                                                                        |
| Media                                                             | Cartridge Tape<br>ANSI X3.55 - 1977<br>.25" x 450' or 300'                 |                                                                        |
|                                                                   | 450 FOOT TAPE                                                              | 300 FOOT TAPE                                                          |
| Unformatted Capacity                                              | 17.2MB                                                                     | 11.5MB                                                                 |
| Formatted Capacity                                                | 13.4MB                                                                     | 8.9MB                                                                  |
| Transfer Rate                                                     | 24 KB/sec                                                                  |                                                                        |
| Operating Speeds                                                  | 30 ips Write, Bidirectional Read<br>90 ips Bidirectional Search and Rewind |                                                                        |
| Start/Stop Time                                                   |                                                                            |                                                                        |
| At 30 ips<br>At 90 ips                                            | 25-26 msec<br>71-74 msec                                                   |                                                                        |
| Nominal Start/Stop<br>Distance                                    |                                                                            |                                                                        |
| At 30 ips<br>At 90 ips                                            | 0.30-0.41 inches<br>2.97-3.42 inches                                       |                                                                        |
| Instantaneous Speed<br>Variation                                  | +3% (Drive only, +7% cartridge inclusive)                                  |                                                                        |
| Long Term Speed<br>Variation                                      | +2% (Drive only, +3% cartridge inclusive)                                  |                                                                        |
| Recording Density                                                 | 6400 bpi                                                                   |                                                                        |
| Encoding Method                                                   | NRZ - MFM                                                                  |                                                                        |

Table 4.1 5710 Computer Functional Specifications (cont.)

| PARAMETER                                              | CHARACTERISTICS                                                                             |
|--------------------------------------------------------|---------------------------------------------------------------------------------------------|
| Reliability Estimate                                   |                                                                                             |
| MTBF<br>MTTR                                           | 3000 hours<br>< 1 hour                                                                      |
| Data Reliability                                       | < 1 Error in 10^8 Bits                                                                      |
| Main Power<br>Supply Section                           | -                                                                                           |
| Туре                                                   | Phase-controlled regulator                                                                  |
| Voltages                                               | +16 VDC at 6 A<br>+8 VDC at 20 A<br>+12 VDC at 1.0 A, 1.3 A peak<br>+5 VDC at 0.5 A         |
| Adjustment                                             | 1                                                                                           |
| Tape Power Supply                                      |                                                                                             |
| Voltage                                                | <u>+24 VDC at 1.8 A, 3.5 A peak</u>                                                         |
| Rear Panel Section                                     | ·                                                                                           |
| DB-25-S Connector<br>Positions                         | 16                                                                                          |
| Convenience<br>Receptacle                              | Two-wire and grounded NEMA 200 VA maximum                                                   |
| Cooling                                                | 70 CFM, one 4-5/8 inch axial fan                                                            |
| Operating temperature                                  | 10 to 35 degrees Centigrade                                                                 |
| Relative humidity                                      | 20% to 80%                                                                                  |
| Line Voltage<br>Standard<br>Optional<br>Power          | 115 +10% VAC, 60 Hz<br>230 +10% VAC, 50 Hz<br>400 VA                                        |
| <b>Dimension</b><br>Width<br>Depth<br>Height<br>Weight | 52.1 cm (20.5 inches)<br>47.0 cm (18.5 inches)<br>17.8 cm (7.0 inches)<br>29.5 kg (65 lbs.) |

### 5. OPERATION AND INSTALLATION

# Unpacking

5.01 Section 5 provides information on shipping and installing the 5710 Computer. After the 5710 Computer arrives, the shipping cartons should be examined for visible loss or damage.

# **IMPORTANT**

Each unit's shipping carton should be retained for the warranty period and used for the return of equipment to Dynabyte if it is necessary.

5.02 Check each unit for concealed loss, damage or omissions in shipment.

# **IMPORTANT**

Remove only the three center screws from each side of the cover.

| Step | Procedure                                                                                                |
|------|----------------------------------------------------------------------------------------------------|
| 1    | If additional I/O Ports were ordered, install them as instructed in the manual supplied with the option. |
| 2    | Check the interior for loss or damage during shipment:                                                   |
|      | (1) Loose screws, nuts or washers                                                                        |
|      | (2) Broken wires or loose components                                                                     |
|      | (3) Major assemblies broken at mountings                                                                 |

# **IMPORTANT**

The equipment is thoroughly tested, inspected and carefully packed before leaving the Dynabyte factory. Claims for loss or damage should be made upon the carrier — NOT TO DYNABYTE — as follows:

- (1) Visible Loss or Damage must be noted on the freight bill or express delivery sheet. The form required to file such a claim will be supplied by the carrier.
- (2) Concealed Loss or Damage means loss or damage which does not become apparent until the equipment has been

unpacked and placed in service. When the damage is discovered upon unpacking, make a written request for an inspection by the carrier's agent within fifteen days of the delivery date. Then file a claim with the carrier.

Obvious workmanship problems or incomplete shipments should be reported immediately to Dynabyte.

### AC Line

5.03 The 5710 Computer can be operated from a 115 V, 60 Hz AC line or 230 V, 50 Hz AC line. Set the internal Voltage Conversion Switch to the correct setting for the country in which the 5710 will operate. This Voltage Conversion Switch allows easy conversion from one voltage to the other. Install the appropriate fuse as indicated by the serial tag. The AC line receptacle, J6, is provided with a third wire bonded to the chassis.

# **IMPORTANT**

Safe operation of Dynabyte equipment depends upon the user providing a three-wire, grounded, 115 VAC, 15 Amp or appropriate 230 VAC service wall receptacle.

Select a wall receptacle which is not switched except for a circuit breaker. Ideally no other equipment should be connected to the branch circuit.

# **Options**

5.04 The user should refer to the Dynabyte S-100 Card Technical Manual for detailed information for options to individual S-100 cards and system components. Figure 5.2 will furnish the 5710 user with option settings necessary for a 5710 system to run diagnostic programs.

# Set Up and Turn On

- 5.05 The following procedure will serve as a useful check list for setting up or resetting up the 5710 Computer. For illustration purposes, the system components are:
  - (1) Serial 1 Port is connected to the Serial Printer, 300 baud, and is the listing device (LST:).
  - (2) Serial 2 Port is connected to the Video Terminal, 9600 baud, and is the console device (CON:).
  - (3) Dynabyte Disk Operating System Cartridge Tape.

# NOTE

Set all AC line power switches to OFF.

| Step | Procedure                                                                                                    |  |  |
|------|----------------------------------------------------------------------------------------------------|--|--|
| 1    | Install the 5710 so as not to obstruct the air flow through the louvers in the bottom of the cabinet. Make certain there is a three-inch clearance from the rear of the fan. Dynabyte desk-type cabinets are designed to assure constant air flow through the equipment cabinets. |  |  |
| 2    | Check the option switch settings:                                                                                                    |  |  |
|      | (1) Each S-100 Bus card. Refer to 5.04 above.                                                                                                    |  |  |
|      | (2) Video Terminal. Refer to the product technical manual.                                                                                                    |  |  |
|      | (3) Serial Printer. Refer to the product technical manual.                                                                                                    |  |  |
| 3    | Connect to computer system cables:                                                                                                    |  |  |
|      | (1) EIA cable between Port 1 and the Serial Printer.                                                                                                    |  |  |
|      | (2) EIA cable between Port 2 and the Video Terminal.                                                                                                    |  |  |
| 4    | Connect the AC line cords:                                                                                                    |  |  |
|      | (1) Video Terminal AC line cord to the wall receptacle.                                                                                                    |  |  |
|      | (2) Serial Printer AC line cord to the wall receptacle.                                                                                                    |  |  |
|      | (3) 5710 AC line cord to the wall receptacle.                                                                                                    |  |  |
| 5    | Turn on the AC power switches:                                                                                                    |  |  |
|      | (1) Video Terminal                                                                                                    |  |  |
|      | (2) Serial Printer                                                                                                    |  |  |
|      | (3) 5710 Computer                                                                                                    |  |  |
| 6    | Verify the following:                                                                                                    |  |  |
|      | (1) POWER ON indicators on all units are lit.                                                                                                    |  |  |
|      | (2) Fan in the 5710 is running.                                                                                                    |  |  |
| 7    | With the aluminum plate side down, insert the Cartridge<br>Tape containing the Dynabyte Disk Operating System into the<br>Cartridge Tape slot. The Cartridge Tape is constructed so that<br>it cannot be incorrectly inserted into the tape slot.                                 |  |  |
| 8    | The Video Terminal should present the Dynabyte boot option table.                                                                                                    |  |  |

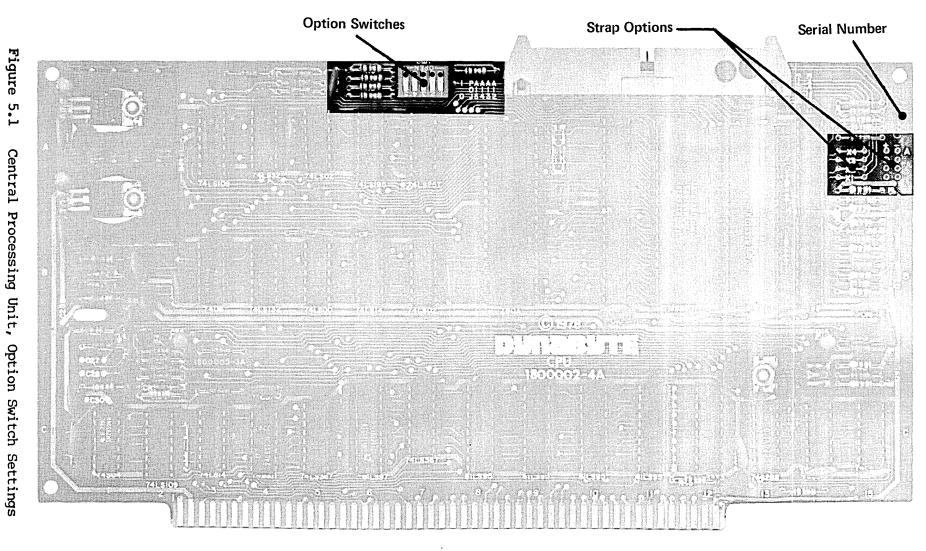

NOTE: The dots on the switches indicate the direction in which the switch should be set for correct operation.

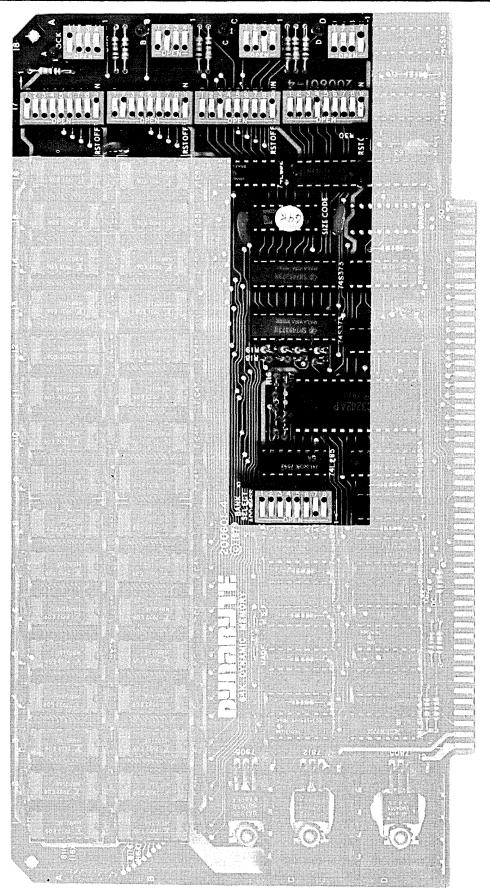

Figure 5.2 64K Random Access Memory, Option Switch Settings
DYNABYTE - Page 30

#### 6. MAINTENANCE

6.01 The 5710 Computer is the result of several years of design, development and modern electronic manufacturing. The units are designed around the latest semiconductors and integrated circuits. They operate at relatively low power levels with adequate cooling. The 5710 Computer can be expected to operate at peak performance for long intervals.

# Cartridge Tape Drive

6.02 Three parts of the Cartridge Tape Drive require routine maintenance — the tape head, capstan and tape cleaner. Figure 5.1 of the Cartridge Tape technical manual illustrates the location of parts requiring periodic cleaning. The reliability of the Cartridge Tape Drive can be ensured by frequent cleaning of the tape head and capstan with a noncorrosive, nonresidue cleaning agent such as isopropyl alcohol. Apply the alcohol with a cotton swab, wipe off any excess, and let the tape head and capstan dry before using the unit.

# IMPORTANT

Do not use spray cleaners for cleaning any part of the Cartridge Tape Drive.

Never clean the tape head or tape cleaner with a hard object. Doing so could result in permanent damage to the tape unit.

Be very careful to protect the drive motor bearing from cleaning solvent.

6.03 The tape cleaner, which is the portion of the Cartridge Tape unit that removes loose foreign material from the tape, should be cleaned with the same frequency as the tape head. Clean it by inserting a folded piece of paper in the bottom of the cleaner and lift up. Compressed air or a brush will also effectively clean the tape cleaner. Occasionally, use the alcohol-cotton swab procedure on the tape cleaning section.

# Cartridge Tape Media

6.04 The only Cartridge Tapes certified for use with the 5710 Computer are:

VERBATIM TC-8450 (450 Feet) 3M-SCOTCH DC-300A (300 Feet) 3M-SCOTCH DC-300XL (450 Feet)

We highly recommend using certified media. Poor performance will result from using media that is not certified for 6400 BPI.

The Cartridge Tapes should be removed from the Cartridge Tape slot when not in use and stored in a cool, dry place. The capstan can be permanently damaged

if an unused tape is left in the unit. Never, however, remove a Cartridge Tape while any type of tape data or program transfer is underway.

A Cartridge Tape with data stored on it can be write-protected by turning the screw on the top left of the Cartridge Tape casing to the SAFE position.

# **IMPORTANT**

Be certain that NO Cartridge Tape is in the drive while turning the computer on or off.

#### Cabinet

**6.05** The cabinet requires no routine maintenance except occasional dusting and cleaning of the painted surfaces with a good all-purpose cleaner which does not attack or scratch painted surfaces or plastic. We recommend Formula 409 All Purpose Cleaner which is available from most supermarkets.

# Customer Support Service

- 6.06 Maintenance and procedures described in this manual should be performed in accordance with local instructions and the individual user's maintenance plan. Maintenance and repair of the 5710 Computer during the warranty period should be limited to:
  - (1) returning the 5710 Computer
  - (2) isolation of a fault to a specific PC assembly or unit
  - (3) replacement of the AC line fuse once.

# Repacking and Returning Material

6.07 The Dynabyte Customer Support staff is available by telephone for assistance in troubleshooting and recommendations for repairs. If equipment is to be returned for repair or replacement, the following procedure will expedite repair and return of the equipment. All communications and material should be directed to:

Dynabyte, Inc. Customer Support 521 Cottonwood Drive Milpitas, CA 95035 (408) 263-1221 TELEX 346-359

| Step | Procedure                                                                                                    |  |  |
|------|----------------------------------------------------------------------------------------------------|--|--|
| 1    | Call Dynabyte Customer Support by telephone and provide the following information:                                                                                                    |  |  |
|      | The Dynabyte Model Number and Serial Number of the equipment. Figure 6.1 illustrates the Dynabyte Identification Plate for equipment. Normally this is located at the rear of the equipment.                                            |  |  |
| 2    | If the fault has been traced to a specific subassembly, e.g., an S-100 Bus card, furnish the type, part number and serial number. This information, marked on the component side of the PC assembly, is needed on the:                  |  |  |
|      | (1) Subassembly replaced into the failed equipment if one was available.                                                                                                    |  |  |
|      | (2) Subassembly to be returned to Dynabyte.                                                                                                    |  |  |
| 3    | Furnish a brief statement of the problem.                                                                                                    |  |  |
| 4    | Customer Support will issue a Return Material Authorization Num-<br>ber (RMA Number).                                                                                                    |  |  |
|      | (1) The RMA permits the Dynabyte Customer Support staff to provide better coordination of returned material.                                                                                                    |  |  |
|      | (2) The RMA permits the Dynabyte customer to easily reference material returned to Dynabyte.                                                                                                    |  |  |
| 5    | Package equipment in the Dynabyte packing carton in which the equipment was received. If the original packing material is not available, Dynabyte Customer Support will provide information and recommendations of material to be used. |  |  |
| 6    | Fill out and enclose a Dynabyte Repair Service Report with the equipment or provide the following information in writing:                                                                                                    |  |  |
|      | (1) The RMA number furnished by Dynabyte.                                                                                                    |  |  |
|      | (2) Model number and serial number of equipment. Refer to Step 1 above.                                                                                                    |  |  |
|      | (3) A brief statement of the problem.                                                                                                    |  |  |
| 7    | Ship the equipment to Dynabyte, shipment prepaid.                                                                                                    |  |  |

# NOTE

Material returned to Dynabyte without a Return Material Authorization for repair will be refused by Dynabyte and returned to the sender.

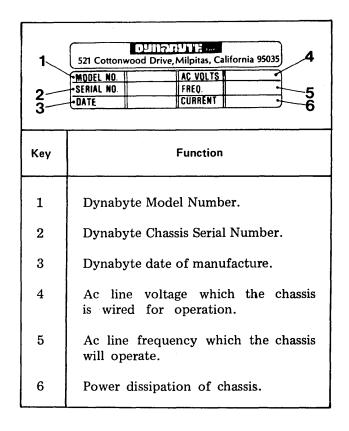

Figure 6.1 — Dynabyte Identification Plate

#### Fault Location

- 6.08 A troubleshooting chart, Table 6.1, has been included in this manual to assist the user in isolating a fault location to one of three areas.
  - (1) The fault symptom resulted from incorrect user operation of the 5710 Computer.
  - (2) The fault symptom resulted from some other piece of equipment, e.g., cable, Cartridge Tape media, or terminal.
  - (3) The fault symptom resulted from a 5710 S-100 card or power supply module.

Table 6.1 does not tabulate all the possible symptoms, only those Dynabyte Customer Support has found most likely to occur.

# Power Supply Module Voltages and Adjustment

6.09 The procedure which follows will assist the user in checking and adjusting the power supply should it be necessary. The user will need a digital multimeter (DMM), e.g., Fluke 8020A or equivalent. Refer to Figure 6.2.

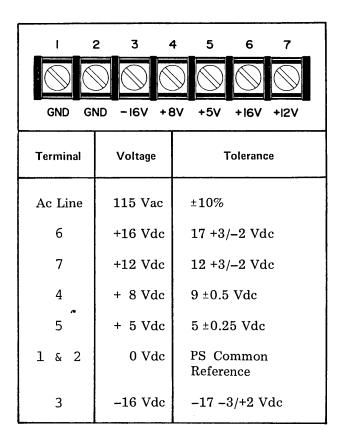

Figure 6.2 Power Supply Module Voltage Test Points, BS1

| Step | Procedure                                                                                                    |  |
|------|----------------------------------------------------------------------------------------------------|--|
| 1    | Remove the top cover. Refer to 6.11 below.                                                                           |  |
| 2    | Disconnect the cables described in Step 1 of 6.12.                                                                   |  |
| 3    | The power supply voltages are distributed from barrier strip, BS1.                                                   |  |
| 4    | Connect the DMM (-) lead to Terminal 1 and the (+) lead to Terminal 4. The voltage should be:                        |  |
|      | 9 <u>+</u> 0.5 VDC                                                                                                   |  |
| 5    | If it is necessary to adjust the +8 VDC supply to bring this into tolerance, adjust R2 on the Modulator PC Assembly. |  |
| 6    | Check that each of the other voltages tabulated in Figure 6.2 are in tolerance.                                      |  |

# Removing Assemblies

- **6.10** The user will need the following hand tools to remove the major assemblies from the 5710 Computer chassis:
  - (1) 3/32 hex Allen wrench
  - (2) 11/32 socket wrench
  - (3) 1/4 socket wrench
  - (4) No. 2 Phillips head screwdriver
  - (5) No. 3 Phillips head screwdriver
- **6.11** Top Cover The descriptions which follow view the 5710 Computer from the front. Perform the following:

| Step | Procedure                                                                                                    |
|------|----------------------------------------------------------------------------------------------------|
| 1    | Remove the <u>center</u> three 3/32 hex head screws from each side of the top <u>cover</u> . Do not remove the screws on the <u>end</u> of each screw row because these mount the front and back bezel to the bottom chassis panel. |
| 2    | Remove the cover, placing it in a position that will not scratch the surface during servicing.                                                                                                    |

### WARNING

Hazardous voltages are present inside the cabinet. Disconnect AC power before removing the cabinet cover or assemblies.

6.12 <u>Main Power Supply Module</u> - is located at the rear of the 5710 cabinet in front of the axial fan. Perform the following:

| Step | Procedure                                                                     |  |  |  |
|------|-------------------------------------------------------------------------------|--|--|--|
| 1    | Disconnect the following cables:                                              |  |  |  |
|      | (1) Port I/O Cable from the CPU.                                              |  |  |  |
|      | (2) Winchester Disk Drive Interface Cables from the<br>Winchester Controller. |  |  |  |

|   | (3) Cartridge Tape Interface Cable from the Tape Controller.  Dress cables back over the rear panel.                                                 |  |
|---|----------------------------------------------------------------------------------------------------|--|
| 2 | Disconnect the Motherboard Power Cable.                                                                                                    |  |
|   | (1) BS1 - 1 BLK (2)<br>- 2 BLK (2)<br>- 3 VIO/WHT (1)<br>- 4 ORG/WHT (2)<br>- 5 ORG (3)<br>- 6 RED/WHT (1)<br>- 7 RED (2)                            |  |
|   | (2) BS2 - 5 YEL (1)                                                                                                    |  |
| 3 | Remove the four Phillips head 10-32 screws, star washers and flat washer which secure the Power Supply Module to the cabinet base.                   |  |
| 4 | Shift the Power Supply Module slightly to gain access to the rear interior. Disconnect the AC line, three push-on connectors on the EMI line filter. |  |
| 5 | Remove the Power Supply Module from the 5710.                                                                                                    |  |

### NOTE

Handle I/O cables with care as they can be easily damaged.

- 6.13 <u>Tape Power Supply</u> is located on the left center side of the chassis, directly next to the Winchester Disk Drive. It supplies +24 volts with a +5 volt ground wire to the Cartridge Tape Drive. Check that the Tape Power Supply produces the correct voltage.
- 6.14 <u>Card Cage -- S-100 Bus Motherboard</u> is located on the center right side of the chassis. The Motherboard Power Cable must be disconnected first. Repeat 6.12, Steps 1 and 2. Then perform the following:

| Step | Procedure                                                                                      |  |  |
|------|------------------------------------------------------------------------------------------------|--|--|
| 1    | Remove all the S-100 cards installed in the card cage.                                         |  |  |
| 2    | Disconnect the front panel cable connector from J14, the four-conductor PC-mounted receptacle. |  |  |
| 3    | Remove the fourteen 6-32 x 3/8 Phillips head screws and star                                   |  |  |

|   | washers which secure the S-100 Motherboard PC Assembly to the cabinet base.                                                                   |  |  |
|---|----------------------------------------------------------------------------------------------------|--|--|
| 4 | Remove the card cage from the 5710 Computer.                                                                                                  |  |  |
| 5 | Remove the eight $6-32 \times 3/8$ Phillips head screws and star washers which secure the S-100 Bus Motherboard PC Assembly to the card cage. |  |  |

6.15 Front or Rear Panel - Both panels are secured to the respective cabinet bezel by five 6-32 Kep nuts. It is more convenient to remove the entire bezel. Perform the following:

| Step | Procedure                                                                                                    |  |  |
|------|----------------------------------------------------------------------------------------------------|--|--|
| 1    | Remove the two 3/32 hex head screws from each side.                                                                                                    |  |  |
| 2    | Remove the five $8-32 \times 3/4$ Phillips head screws and star washers which secure the bezel to the cabinet base. Two of these screws also secure rubber bumpers.                    |  |  |
| 3    | Disconnect the electrical connections from the respective panel.                                                                                                    |  |  |
|      | (1) Front Panel - Disconnect the AC line cable from the rear<br>panel and the front panel cable connector from J14, the<br>four-conductor PC mounted receptacle.                       |  |  |
|      | (2) Rear Panel - Disconnect the AC line cable to the front<br>panel and the AC line cable to the power supply. This<br>consists of three push-on connectors on the EMI line<br>filter. |  |  |
| 4    | Remove the panel.                                                                                                    |  |  |

Table 6.1 Troubleshooting Chart

| No. | Symptom                                                                                | Probable Cause                                                                    | Remedy                                                                                                    |
|-----|----------------------------------------------------------------------------------------|-----------------------------------------------------------------------------------|----------------------------------------------------------------------------------------------------|
| 1   | POWER ON indicator does not light and fan is not running.                              | 1. Power cord is not connected to the AC line.                                    | 1. Connect to the AC line.                                                                                                    |
|     |                                                                                        | 2. The AC line fuse is blown.                                                     | 2. Replace the fuse one time only. Then check the AC chassis wiring.                                                             |
| 2   | POWER ON indicator does not light and fan is running.                                  | l. The power supply module is defective.                                          | 1. Replace or repair. Refer to Trouble 3 below.                                                                                  |
| 3   | POWER ON indicator flickers.                                                           | l. The power supply module is defective.                                          | 1. Check all output<br>voltages. Refer to<br>Figure 6.2. Replace or<br>repair.                                                   |
|     |                                                                                        | 2. One of the S-100<br>Bus cards is defec-<br>tive.                               | 2. Remove one card at a time from the bus. Monitor the power supply output until the trouble clears. Replace or repair the card. |
| 4   | POWER ON indicator is lit. RESET is pressed. The boot option table message is not pre- | l. System cables or options are incorrect for the installation.                   | 1. Check cables and and options.                                                                                                 |
|     | sented on the console.                                                                 | 2. Power Supply module is defective.                                              | 2. Refer to Trouble 3 above.                                                                                                    |
| 5   | POWER ON indicator is lit. RESET is pressed. Tape option is chosen to boot.            | l. Boot Tape is not fully inserted or is missing.                                 | l. Insert Boot Tape.<br>Press RESET.                                                                                             |
|     | The sign on message is not presented on the console.                                   | 2. Boot Tape is defective or has incorrect operating system for the installation. | 2. Insert a new Boot<br>Tape.                                                                                                    |
|     | ·                                                                                      | 3. Chassis connectors or wiring is defective.                                     | 3. Check. Refer to<br>Part 7 for diagram.                                                                                        |
|     |                                                                                        | 4. Power Supply module is defective.                                              | 4. Replace or repair.<br>Refer to Trouble 3<br>above.                                                                            |

Table 6.1 Troubleshooting Chart (cont.)

| No. | Symptom                                                                   | Probable Cause                                                                                      | Remedy                                                                                                    |
|-----|---------------------------------------------------------------------------|----------------------------------------------------------------------------------------------------|----------------------------------------------------------------------------------------------------|
|     |                                                                           | 5. Tape Controller is defective.                                                                    | 5. Replace or repair.                                                                                              |
|     |                                                                           | 6. Tape Drive is defective.                                                                         | 6. Replace or repair.                                                                                              |
| 6   | POWER ON indicator is lit. RESET is pressed. Hard disk                    | <ol> <li>Hard disk is not<br/>spun up to operating<br/>speed.</li> </ol>                            | 1. Wait 30 seconds.                                                                                                |
|     | option is chosen to<br>boot. The sign on<br>message is not                | <ol><li>Operating system is not on hard disk.</li></ol>                                             | 2. Use tape to boot.                                                                                               |
|     | presented on the console.                                                 | 3. Chassis connectors or wiring is defective.                                                       | 3. Check. Refer to<br>Part 7 for diagram.                                                                          |
|     |                                                                           | 4. Power Supply module is defective.                                                                | 4. Replace or repair.<br>Refer to Trouble 3<br>above.                                                              |
|     |                                                                           | 5. Data separator card is defective.                                                                | 5. Replace or repair.                                                                                              |
|     |                                                                           | 6. Hard disk con-<br>troller is defective.                                                          | 6. Replace or repair.                                                                                              |
|     |                                                                           | 7. Hard disk is defective.                                                                          | 7. Replace or repair.                                                                                              |
| 7   | RESET button pressed. No sign on message is pre- sented on the con- sole. | l. Console is not configured to the system.                                                         | 1. Check console cab-<br>ling to port, data<br>communication controls,<br>e.g., baud rate of<br>9600, parity, etc. |
|     |                                                                           | <ol><li>Boot Tape has a<br/>defective operating<br/>system.</li></ol>                               | 2. Insert a new Boot<br>Tape.                                                                                      |
|     |                                                                           | 3. CPU is defective.                                                                                | 3. Replace or repair.                                                                                              |
| 8   | 8 RESET is pressed. HALT indicator re-                                    | l. CPU is defective.                                                                                | 1. Replace or repair.                                                                                              |
|     | mains lit.                                                                | 2. The phantom boot-<br>strapping option jumper<br>is not installed in the<br>lowest addressed RAM. | 2. Install jumper.<br>Refer to the RAM<br>Technical Manual.                                                        |

Table 6.1 Troubleshooting Chart (cont.)

| No. | Symptom | Probable Cause                                                                 | Remedy                |
|-----|---------|--------------------------------------------------------------------------------|-----------------------|
|     |         | This is appropriate to: 16K Dynamic 16K Static 32K Static 3. RAM is defective. | 3. Replace or repair. |

#### 7. REFERENCES

#### S-100 Bus

7.01 Shortly after the introduction of the 8080, 8080A and Z-80 Microprocessor integrated circuits, several high-technology companies developed the S-100 Bus structure for use in personal and business computer systems. The S-100 Bus has been adapted by over 50 other manufacturers who also offer products that connect to the bus. Table 7.1 tabulates the Dynabyte S-100 Bus pins by assignment and function in the 5710 Computer.

### Schematics and Replaceable Parts

- 7.02 Figure 7.1 furnishes the chassis wiring for the 5710 chassis. Table7. 2 tabulates replaceable parts for the 5710 Computer chassis covering:
  - (1) Front panel assembly
  - (2) Rear panel assembly
  - (3) Frame assembly.

Schematics and replaceable parts lists for all other assemblies, modules and PC assemblies or S-100 cards are covered in the individual Dynabyte Technical Manuals.

### OEM Equipment

7.03 Physical and functional descriptions, maintenance information and replaceable parts list for the OEM equipment part of the 5710 Computer are provided under separate cover or may be ordered from:

#### 5.25" Winchester Disk Drive

Model CMI 5410 (10.67MB) Model CMI 5616 (16MB) Computer Memories, Inc. 9233 Eton Avenue Chatsworth, CA 91311 (213) 709-6445

# Cartridge Tape Drive

Model CMTD-3400S2 PN: 301 091 Rev S Data Electronics Incorporated 11633 Sorento Valley Road San Diego, CA 92121 (714) 481-0151

Only the following Cartridge Tapes are certified for use with the 5710 Cartidge Tape unit:

VERBATIM TC-8450 (450 feet)

3M-SCOTCH DC-300A (300 feet)

3M-SCOTCH DC-300XL (450 feet)\*

DC-300XL lot numbers 087-xxx, 089-xxx, and 8105/0505 are known to contain poorly performing media and should be avoided.

Table 7.1 Dynabyte S-100 Bus Pin Assignments

| Pin<br>No. | Signal-Type       | Active<br>Level | Description                                                                                                    |
|------------|-------------------|-----------------|----------------------------------------------------------------------------------------------------|
| 1          | +8 Volts (B)      |                 | Instantaneous minimum greater than 7 Volts, instantaneous maximum less than 25 Volts, average maximum less than 11 Volts.      |
| 2          | +16 Volts (B)     |                 | Instantaneous minimum greater than 14.5 Volts, instantaneous maximum less than 35 Volts, average maximum less than 21.5 Volts. |
| 3          | XRDY (S)          | Н               | One of two ready inputs to the current bus master. The bus is ready when both these ready inputs are true. See pin 72.         |
| 4          | VI0* (S)          | LOC             | Vectored interrupt line 0.                                                                                                    |
| 5          | VIl* (S)          | LOC             | Vectored interrupt line l.                                                                                                    |
| 6          | VI2* (S)          | LOC             | Vectored interrupt line 2.                                                                                                    |
| 7          | VI3* (S)          | LOC             | Vectored interrupt line 3.                                                                                                    |
| 8          | VI4* (S)          | LOC             | Vectored interrupt line 4.                                                                                                    |
| 9          | VI5* (S)          | LOC             | Vectored interrupt line 5.                                                                                                    |
| 10         | VI6* (S)          | LOC             | Vectored interrupt line 6.                                                                                                    |
| 11         | VI7* (S)          | LOC             | Vectored interrupt line 7.                                                                                                    |
| 12         | NMI* (S)          | LOC             | Nonmaskable interrupt.                                                                                                    |
| 13         | Dynabyte Reserved |                 |                                                                                                    |
| 14         | Dynabyte Reserved |                 |                                                                                                    |
| 15         | Dynabyte Reserved |                 |                                                                                                    |
| 16         | Dynabyte Reserved |                 |                                                                                                    |
| 17         | Dynabyte Reserved |                 | ·                                                                                                    |
| 18         | SDSB* (M)         | LOC             | The control signal to disable the 8 status signals.                                                                            |
| 19         | CDSB* (M)         | LOC             | The control signal to disable the 5 control output signals.                                                                    |

Table 7.1 Dynabyte S-100 Bus Pin Assignments (Continued)

| Pin<br>No. | Signal-Type       | Active<br>Level | Description                                                                                   |  |
|------------|-------------------|-----------------|-----------------------------------------------------------------------------------------------|--|
| 20         | Dynabyte Reserved |                 |                                                                                               |  |
| 21         | Dynabyte Reserved |                 | ·                                                                                             |  |
| 22         | ADSB* (M)         | LOC             | The control signal to disable the 16 address signals.                                         |  |
| 23         | DODSB* (M)        | LOC             | The control signal to disable the 16 address signals.                                         |  |
| 24         | 4 MHz Phase 2 (B) |                 | The master timing signal for the bus                                                          |  |
| 25         | Dynabyte Reserved |                 |                                                                                               |  |
| 26         | pHLDA (M)         | Н               | A control signal used in conjunction with HOLD* to coordinate bus master transfer operations. |  |
| 27         | Dynabyte Reserved |                 |                                                                                               |  |
| 28         | Dynabyte Reserved |                 |                                                                                               |  |
| 29         | A5 (M)            | Н               | Address bit 5.                                                                                |  |
| 30         | A4 (M)            | н               | Address bit 4.                                                                                |  |
| 31         | A3 (M)            | Н               | Address bit 3.                                                                                |  |
| 32         | A15 (M)           | н               | Address bit 15 (most significant).                                                            |  |
| 33         | Al2 (M)           | н               | Address bit 12.                                                                               |  |
| 34         | A9 (M)            | H               | Address bit 9.                                                                                |  |
| 35         | DO1 (M)           | Н               | Data out bit 1.                                                                               |  |
| 36         | DO0 (M)           | н               | Data out bit 0.                                                                               |  |
| 37         | A10 (M)           | Н               | Address bit 10.                                                                               |  |
| 38         | DO4 (M)           | Н               | Data out bit 4.                                                                               |  |
| 39         | DO5 (M)           | Н               | Data out bit 5.                                                                               |  |
| 40         | DO6 (M)           | н               | Data out bit 6.                                                                               |  |
| 41         | DI2 (S)           | Н               | Data in bit 2.                                                                                |  |

Table 7.1 Dynabyte S-100 Bus Pin Assignments (Continued)

| Pin<br>No. | Signal-Type       | Active<br>Level | Description                                                                                                    |  |
|------------|-------------------|-----------------|----------------------------------------------------------------------------------------------------|--|
| 42         | DI3 (S)           | Н               | Data in bit 3.                                                                                                    |  |
| 43         | DI7 (S)           | Н               | Data in bit 7.                                                                                                    |  |
| 44         | sMl (M)           | Н               | The status signal which indicates that the current cycle is an op-code fetch.                                                                             |  |
| 45         | sout (M)          | Н               | The status signal identifying the data transfer bus cycle to an output device.                                                                            |  |
| 46         | sINP (M)          | Н               | The status signal identifying the data transfer bus cycle from an input device.                                                                           |  |
| 47         | smemr (m)         | Н               | The status signal identifying bus cycles which transfer data from memory to a bus master, which are not interrupt acknowledge instruction fetch cycle(s). |  |
| 48         | sHLTA (M)         | Н               | The status signal which acknowledges that a HLT instruction has been executed.                                                                            |  |
| 49         | CLOCK (B)         |                 | 2 MHz (0.5%) 40-60% duty cycle. Not required to be synchronous with any other bus signal.                                                                 |  |
| 50         | GND (B)           |                 | Common with pin 100.                                                                                                    |  |
| 51         | +8 Volts (B)      |                 | Common with pin 1.                                                                                                    |  |
| 52         | -16 Volts (B)     |                 | Instantaneous maximum less than<br>-114.5 Volts, instantaneous minimum<br>greater than -35 Volts, average<br>minimum greater than -21.5 Volts.            |  |
| 53         | Dynabyte Reserved |                 |                                                                                                    |  |
| 54         | Dynabyte Reserved |                 |                                                                                                    |  |
| 55         | Dynabyte Reserved |                 |                                                                                                    |  |
| 56         | Dynabyte Reserved |                 |                                                                                                    |  |
| 57         | Dynabyte Reserved |                 |                                                                                                    |  |

Table 7.1 Dynabyte S-100 Bus Pin Assignments (Continued)

| Pin<br>No. | Signal-Type       | Active<br>Level | Description                                                                                                 |  |
|------------|-------------------|-----------------|----------------------------------------------------------------------------------------------------|--|
| 58         | Dynabyte Reserved |                 |                                                                                                    |  |
| 59         | Dynabyte Reserved |                 |                                                                                                    |  |
| 60         | Dynabyte Reserved |                 |                                                                                                    |  |
| 61         | Dynabyte Reserved |                 |                                                                                                    |  |
| 62         | Dynabyte Reserved |                 |                                                                                                    |  |
| 63         | Dynabyte Reserved |                 |                                                                                                    |  |
| 64         | Dynabyte Reserved |                 | ·                                                                                                    |  |
| 65         | sMREQ* (M)        | L               | The status signal identifying bus cycles which reference memory read, write or refresh.                     |  |
| 66         | sRFSH* (M)        | L               | The status signal identifying the current address on A0 - A6 is a dynamic memory refresh address.           |  |
| 67         | PHANTOM*          | LOC             | A bus signal which disables memory during disk controller ROM access.                                       |  |
| 68         | MWRT (B)          | Н               | A bus memory write signal. pWR•sOUT* (logic equation). This signal must follow pWR* by not more than 30 ns. |  |
| 69         | Dynabyte Reserved |                 |                                                                                                    |  |
| 70         | Dynabyte Reserved |                 |                                                                                                    |  |
| 71         | Dynabyte Reserved |                 |                                                                                                    |  |
| 72         | RDY (S)           | HOC             | See comments for pin 3.                                                                                     |  |
| 73         | INT* (S)          | LOC             | The primary interrupt request bus signal.                                                                   |  |
| 74         | HOLD* (M)         | LOC             | The control signal used in conjunction with pHLDA to coordinate bus master transfer operations.             |  |
| 75         | RESET* (B)        | LOC             | Requests the reset of all bus master devices. Connects to the Front Panel Reset Switch and activates POC*.  |  |

Table 7.1 Dynabyte S-100 Bus Pin Assignments (Continued)

| Pin<br>No. | Signal-Type | Active<br>Level | Description                                                                                                    |  |  |
|------------|-------------|-----------------|----------------------------------------------------------------------------------------------------|--|--|
| 76         | pSYNC (M)   | Н               | The control signal identifying the beginning of a processor cycle.                                                    |  |  |
| 77         | pWR* (M)    | L               | The control signal signifying the presence of valid data on DO bus.                                                   |  |  |
| 78         | pDBIN (M)   | Н               | The control signal that requests data on the DI bus.                                                                  |  |  |
| 79         | A0 (M)      | н               | Address bit 0 (least significant).                                                                                    |  |  |
| 80         | Al (M)      | Н               | Address bit 1.                                                                                                    |  |  |
| 81         | A2 (M)      | Н               | Address bit 2.                                                                                                    |  |  |
| 82         | A6 (M)      | Н               | Address bit 6.                                                                                                    |  |  |
| 83         | A7 (M)      | Н               | Address bit 7.                                                                                                    |  |  |
| 84         | A8 (M)      | Н               | Address bit 8.                                                                                                    |  |  |
| 85         | A13 (M)     | Н               | Address bit 13.                                                                                                    |  |  |
| 86         | A14 (M)     | Н               | Address bit 14.                                                                                                    |  |  |
| 87         | All (M)     | Н               | Address bit 11.                                                                                                    |  |  |
| 88         | DO2 (M)     | Н               | Data out bit 2.                                                                                                    |  |  |
| 89         | DO3 (M)     | Н               | Data out bit 3.                                                                                                    |  |  |
| 90         | DO7 (M)     | Н               | Data out bit 7.                                                                                                    |  |  |
| 91         | DI4 (S)     | Н               | Data in bit 4.                                                                                                    |  |  |
| 92         | DI5 (S)     | Н               | Data in bit 5:                                                                                                    |  |  |
| 93         | DI6 (S)     | н               | Data in bit 6.                                                                                                    |  |  |
| 94         | DI1 (S)     | н               | Data in bit l.                                                                                                    |  |  |
| 95         | DIO (S)     | Н               | Data in bit 0 (least significant for 8-bit data).                                                                     |  |  |
| 96         | sINTA (M)   | H               | The status signal identifying the bus input cycle(s) that may follow an accepted interrupt request presented on INT*. |  |  |

Table 7.1 Dynabyte S-100 Bus Pin Assignments (Continued)

| Pin<br>No. | Signal-Type       | Active<br>Level | Description                                                                                                    |
|------------|-------------------|-----------------|----------------------------------------------------------------------------------------------------|
| 97         | sWO* (M)          | L               | The status signal identifying a bus cycle which transfers data from a bus master to a slave.                                                  |
| 98         | Dynabyte Reserved |                 |                                                                                                    |
| 99         | POC* (B)          | L               | The Master Reset signal. The Power-<br>On-Clear signal for all devices.<br>When this signal goes low, it must<br>stay low for at least 10 ms. |
| 100        | GND (B)           |                 | System ground and common to Pin 50.                                                                                                    |

# NOTES:

- (1.) Signal Type
  - (B) Bus
  - (M) Bus Master
  - (S) Bus Slave
  - \* Logical NOT
- (2.) Active Level
- H High
- Low
- OC Open Collector

5710 Computer Chassis Wiring Diagram

Figure 7.1

| C.R.J. P.VOUTS                                                                                                    |                                                                                                    |                                                                                                    |  |  |  |
|----------------------------------------------------------------------------------------------------|----------------------------------------------------------------------------------------------------|----------------------------------------------------------------------------------------------------|--|--|--|
| 74                                                                                                    | TALLAL WULLECTOR                                                                                                    |                                                                                                    |  |  |  |
|                                                                                                    |                                                                                                    |                                                                                                    |  |  |  |
| CARD<br>L PN                                                                                                    | SIGNAL NAME                                                                                                    | じゅんさ                                                                                                    |  |  |  |
| THN                                                                                                    |                                                                                                    | MIN NO.                                                                                                    |  |  |  |
| NO.                                                                                                    |                                                                                                    |                                                                                                    |  |  |  |
| 32 FREALLEL IN O I                                                                                                    |                                                                                                    |                                                                                                    |  |  |  |
| 41                                                                                                    |                                                                                                    |                                                                                                    |  |  |  |
|                                                                                                    |                                                                                                    |                                                                                                    |  |  |  |
| 43                                                                                                    | IN 2                                                                                                    | 3                                                                                                    |  |  |  |
| 40                                                                                                    | IN B                                                                                                    | 4                                                                                                    |  |  |  |
|                                                                                                    |                                                                                                    |                                                                                                    |  |  |  |
| 47.                                                                                                    |                                                                                                    | 5                                                                                                    |  |  |  |
| 3-9                                                                                                    | 10.5                                                                                                    | 6                                                                                                    |  |  |  |
| 44                                                                                                    |                                                                                                    | 7                                                                                                    |  |  |  |
|                                                                                                    |                                                                                                    |                                                                                                    |  |  |  |
| 38                                                                                                    | PARALLEL IN T                                                                                                    | 8                                                                                                    |  |  |  |
| 8                                                                                                    | \$20UND                                                                                                    | 3                                                                                                    |  |  |  |
|                                                                                                    |                                                                                                    | ide                                                                                                    |  |  |  |
|                                                                                                    | PARALLEL IN READY , U                                                                                                    |                                                                                                    |  |  |  |
| 72                                                                                                    | SENSE                                                                                                    | 11                                                                                                    |  |  |  |
| حَ                                                                                                    | F_A= 1                                                                                                    | 12                                                                                                    |  |  |  |
| 40                                                                                                    |                                                                                                    |                                                                                                    |  |  |  |
|                                                                                                    | INTERRIPT                                                                                                    |                                                                                                    |  |  |  |
| 300                                                                                                    | PAZALLEL CLT \$                                                                                                    | 14                                                                                                    |  |  |  |
| 29                                                                                                    | 1 750                                                                                                    | · · · · · · · · · · · · · · · · · · ·                                                                                                    |  |  |  |
|                                                                                                    |                                                                                                    | - 5                                                                                                    |  |  |  |
| 37                                                                                                    | out 2                                                                                                    | -                                                                                                    |  |  |  |
| 28                                                                                                    | 0 3<br>0 4                                                                                                    | 17                                                                                                    |  |  |  |
|                                                                                                    |                                                                                                    |                                                                                                    |  |  |  |
| 55                                                                                                    | 6474                                                                                                    | ь.                                                                                                    |  |  |  |
| 27                                                                                                    | OUT 5                                                                                                    | :9                                                                                                    |  |  |  |
| 34                                                                                                    | OUT 5                                                                                                    | 20                                                                                                    |  |  |  |
|                                                                                                    |                                                                                                    |                                                                                                    |  |  |  |
| 33                                                                                                    | PARALLEL OUT 7                                                                                                    | યા                                                                                                    |  |  |  |
| 1.0                                                                                                    | GROWD                                                                                                    | 22                                                                                                    |  |  |  |
|                                                                                                    |                                                                                                    |                                                                                                    |  |  |  |
| 2.0                                                                                                    | PAZALLEL OUT 357 , u                                                                                                    | 23                                                                                                    |  |  |  |
| 14                                                                                                    | PARALLEL OUT STE OUT                                                                                                    | 24                                                                                                    |  |  |  |
| 4                                                                                                    | FLAG Z                                                                                                    | 25                                                                                                    |  |  |  |
|                                                                                                    |                                                                                                    |                                                                                                    |  |  |  |
|                                                                                                    | •                                                                                                    | ŀ                                                                                                    |  |  |  |
| . Z                                                                                                    | -20-00                                                                                                    |                                                                                                    |  |  |  |
|                                                                                                    |                                                                                                    | <del> </del>                                                                                                    |  |  |  |
| 30                                                                                                    | がありられる                                                                                                    |                                                                                                    |  |  |  |
| - SQ                                                                                                    |                                                                                                    |                                                                                                    |  |  |  |
| 31                                                                                                    |                                                                                                    |                                                                                                    |  |  |  |
| 31                                                                                                    | ومرسو                                                                                                    |                                                                                                    |  |  |  |
| 31                                                                                                    |                                                                                                    |                                                                                                    |  |  |  |
| 31                                                                                                    | SERIAL 2 TERMINAL                                                                                                    |                                                                                                    |  |  |  |
| 31<br>(5                                                                                                    | SERIAL 2 TERMINAL<br>E.I.A. IN                                                                                                    | - 2                                                                                                    |  |  |  |
| 31                                                                                                    | SERIAL 2 TERMINAL<br>E.I.A. ID                                                                                                    | - z                                                                                                    |  |  |  |
| 15<br>15<br>19                                                                                                    | SERIAL 2 TERMINAL<br>E.I.A. ID                                                                                                    |                                                                                                    |  |  |  |
| 15<br>19                                                                                                    | SERIAL 2 TERMINAL<br>E.I.A. ID                                                                                                    | 3                                                                                                    |  |  |  |
| 15<br>15<br>19                                                                                                    | SERIAL Z TEKMINAL E.I.A. IL E.I.A. OUT E.TS Z OUT CTS Z (IN E.I.A.)                                                                                                    |                                                                                                    |  |  |  |
| 15<br>19<br>7<br>7                                                                                                    | SERIAL Z TEKMINAL E.I.A. IL E.I.A. OUT E.TS Z OUT CTS Z (IN E.I.A.)                                                                                                    | 3                                                                                                    |  |  |  |
| 19 7 7 24 16                                                                                                    | SECULD  SERIAL & TERMINAL  E.I.A. IM  E.I.A. OUT  E.T.S. & OUT  C.T.D. & (IN E.I.A.)  D.S.C. & (IN)                                                                                                    | 3<br>4<br>5                                                                                                    |  |  |  |
| 31<br>15<br>19<br>7<br>7<br>24<br>16                                                                                                    | SELIAL Z TERMINAL<br>E.I.A. IM<br>E.I.A. OUT<br>E.I.S. OUT<br>C.T.D. Z. (IN E.I.A.)<br>D.S.E. Z. (IN.)<br>GROUND                                                                                                    | 5<br>4<br>5<br>6                                                                                                    |  |  |  |
| 19 7 7 24 16                                                                                                    | SEARL T TEXMINAL  ELA IN  ELA OUT  ETS 2 OUT  CTS 2 (IN ELA)  DSE 2 (IN)  GEDUIND  +ZO NA OUT                                                                                                    | 3<br>4<br>5                                                                                                    |  |  |  |
| 31<br>19<br>7<br>7<br>24<br>16<br>47<br>45                                                                                                    | SEARL T TEXMINAL  ELA IN  ELA OUT  ETS 2 OUT  CTS 2 (IN ELA)  DSE 2 (IN)  GEDUIND  +ZO NA OUT                                                                                                    | 5<br>5<br>6<br>7                                                                                                    |  |  |  |
| 15<br>19<br>7<br>7<br>7<br>44<br>16<br>47<br>45                                                                                                    | SERIAL & TERMINAL E.I.A. ID. E.I.A. OUT ETS T. OUT TOTO T. (ID. E.I.A.) TOTO T. (ID. E.I.A.) TOTO T. (ID. E.I.A.) TOTO T. (ID. E.I.A.) TOTO T. (ID. E.I.A.) TOTO T. (ID. E.I.A.) TOTO T. (ID. E.I.A.) TOTO T. (ID. E.I.A.) TOTO T. (ID. E.I.A.) TOTO T. (ID. E.I.A.) TOTO T. (ID. E.I.A.) TOTO T. (ID. E.I.A.)                                                                                                    | 5<br>4<br>5<br>6<br>7<br>11                                                                                                    |  |  |  |
| 15<br>19<br>7<br>7<br>24<br>16<br>47<br>45<br>21                                                                                                    | SEGIAL & TERMINAL ELA IN ELA OUT ETS COUT CTS C (IN ELA) DEC C (IN) ESSUND + ZO INA OUT - ZO INA OUT - ZO INA | 5<br>4<br>5<br>6<br>7<br>11<br>18<br>29                                                                                                    |  |  |  |
| 15<br>19<br>7<br>7<br>7<br>44<br>16<br>47<br>45                                                                                                    | SEGIAL & TERMINAL ELA IN ELA OUT ETS COUT CTS C (IN ELA) DEC C (IN) ESSUND + ZO INA OUT - ZO INA OUT - ZO INA | 5<br>4<br>5<br>6<br>7<br>11                                                                                                    |  |  |  |
| 31<br>10<br>19<br>7<br>7<br>7<br>7<br>7<br>4<br>16<br>4.7<br>45<br>21<br>5                                                                                                    | SEGNO  ELIA ID  ELIA DUT  ETS C DUT  CTS C (IM)  CSEC Z (IM)  GEODOR  FLO MA OUT  THE C CUT  THE C CUT  THE CUT  THE C CUT  THE C CUT  THE C CUT  THE C CUT  THE C CUT  THE CUT  THE C CUT  THE C CUT  THE C CUT  THE C CUT  THE C CUT  THE CUT  THE C CUT  THE C CUT  THE C CUT  THE C CUT  THE C CUT  THE CUT  THE C CUT  THE C CUT  THE C CUT  THE C CUT  THE C CUT  THE CUT  THE C CUT  THE C CUT  THE C CUT  THE C CUT  THE C CUT  THE CUT  THE C CUT  THE C CUT  THE C CUT  THE C CUT  THE C CUT  THE CUT  THE C CUT  THE C CUT  THE C CUT  THE C CUT  THE C CUT  THE CUT  THE C CUT  THE C CUT  THE C CUT  THE C CUT  THE C CUT  THE CUT  THE C CUT  THE C CUT  THE C CUT  THE C CUT  THE C CUT  THE CUT  THE C CUT  THE C CUT  THE C CUT  THE C CUT  THE C CUT  THE CUT  THE C CUT  THE C CUT  THE C CUT  THE C CUT  THE C CUT  THE CU | 5<br>6<br>7<br>11<br>10<br>20<br>21                                                                                                    |  |  |  |
| 10<br>19<br>7<br>7<br>7<br>7<br>7<br>44<br>45<br>21                                                                                                    | SEGIAL & TERMINAL ELA IN ELA OUT ETS COUT CTS C (IN ELA) DEC C (IN) ESSUND + ZO INA OUT - ZO INA OUT - ZO INA | 5<br>4<br>5<br>6<br>7<br>11<br>18<br>29                                                                                                    |  |  |  |
| 31<br>10<br>19<br>7<br>7<br>7<br>7<br>7<br>4<br>16<br>4.7<br>45<br>21<br>5                                                                                                    | SEGNO  ELIA ID  ELIA DUT  ETS C DUT  CTS C (IM)  CSEC Z (IM)  GEODOR  FLO MA OUT  THE C CUT  THE C CUT  THE CUT  THE C CUT  THE C CUT  THE C CUT  THE C CUT  THE C CUT  THE CUT  THE C CUT  THE C CUT  THE C CUT  THE C CUT  THE C CUT  THE CUT  THE C CUT  THE C CUT  THE C CUT  THE C CUT  THE C CUT  THE CUT  THE C CUT  THE C CUT  THE C CUT  THE C CUT  THE C CUT  THE CUT  THE C CUT  THE C CUT  THE C CUT  THE C CUT  THE C CUT  THE CUT  THE C CUT  THE C CUT  THE C CUT  THE C CUT  THE C CUT  THE CUT  THE C CUT  THE C CUT  THE C CUT  THE C CUT  THE C CUT  THE CUT  THE C CUT  THE C CUT  THE C CUT  THE C CUT  THE C CUT  THE CUT  THE C CUT  THE C CUT  THE C CUT  THE C CUT  THE C CUT  THE CUT  THE C CUT  THE C CUT  THE C CUT  THE C CUT  THE C CUT  THE CUT  THE C CUT  THE C CUT  THE C CUT  THE C CUT  THE C CUT  THE CU | 5<br>6<br>7<br>11<br>10<br>20<br>21                                                                                                    |  |  |  |
| 31<br>10<br>19<br>7<br>7<br>7<br>7<br>7<br>4<br>16<br>4.7<br>45<br>21<br>5                                                                                                    | SEGNO  ELIA ID  ELIA DUT  ETS C DUT  CTS C (IM)  CSEC Z (IM)  GEODOR  FLO MA OUT  THE C CUT  THE C CUT  THE CUT  THE C CUT  THE C CUT  THE C CUT  THE C CUT  THE C CUT  THE CUT  THE C CUT  THE C CUT  THE C CUT  THE C CUT  THE C CUT  THE CUT  THE C CUT  THE C CUT  THE C CUT  THE C CUT  THE C CUT  THE CUT  THE C CUT  THE C CUT  THE C CUT  THE C CUT  THE C CUT  THE CUT  THE C CUT  THE C CUT  THE C CUT  THE C CUT  THE C CUT  THE CUT  THE C CUT  THE C CUT  THE C CUT  THE C CUT  THE C CUT  THE CUT  THE C CUT  THE C CUT  THE C CUT  THE C CUT  THE C CUT  THE CUT  THE C CUT  THE C CUT  THE C CUT  THE C CUT  THE C CUT  THE CUT  THE C CUT  THE C CUT  THE C CUT  THE C CUT  THE C CUT  THE CUT  THE C CUT  THE C CUT  THE C CUT  THE C CUT  THE C CUT  THE CUT  THE C CUT  THE C CUT  THE C CUT  THE C CUT  THE C CUT  THE CU | 5<br>6<br>7<br>11<br>10<br>20<br>21                                                                                                    |  |  |  |
| 31<br>10<br>19<br>7<br>7<br>7<br>7<br>7<br>4<br>16<br>4.7<br>45<br>21<br>5                                                                                                    | SEGNO  ELIA ID  ELIA DUT  ETS C DUT  CTS C (IM)  CSEC Z (IM)  GEORGE  FED MA OUT  THE COTT  THE COTT  THE  | 5<br>6<br>7<br>11<br>10<br>20<br>21                                                                                                    |  |  |  |
| 31<br>10<br>19<br>7<br>7<br>7<br>7<br>7<br>4<br>16<br>4.7<br>45<br>21<br>5                                                                                                    | SEGNO  ELIA ID  ELIA DUT  ETS C DUT  CTS C (IM)  CSEC Z (IM)  GEORGE  FED MA OUT  THE COTT  THE COTT  THE  | 5<br>6<br>7<br>11<br>10<br>20<br>21                                                                                                    |  |  |  |
| 15<br>19<br>7<br>7<br>24<br>(6<br>47<br>45<br>21<br>5<br>25<br>13                                                                                                    | SEGIAL & TERMINAL ELA DUT ELA OUT ETS 2 OUT CTS I (IN ELA) DEC Z (IN) ESCUNDO + 20 NA OUT - 20 NA OUT - 20 NA OUT - 20 NA IN - 10 MA IN                                                                                                    | 5<br>6<br>7<br>11<br>10<br>20<br>21                                                                                                    |  |  |  |
| 15<br>19<br>7<br>7<br>24<br>(6<br>47<br>45<br>21<br>5<br>25<br>13                                                                                                    | SERIAL 2 TERMINAL ELIA IN ELIA OUT ETS T. OUT ETS T. OUT OTS T. (IN ELA) DSE T. (IN) GEOLOGY TO MA OUT TO MA OUT TO MA IN TO MA IN EEKIAL 1 TRIVER                                                                                                    | 5<br>6<br>7<br>11<br>10<br>20<br>21                                                                                                    |  |  |  |
| 15<br>12<br>7<br>7<br>7<br>44<br>16<br>47<br>45<br>21<br>5<br>25<br>13                                                                                                    | SERIAL 2 TERMINAL ELIA IN ELIA OUT ETS T. OUT ETS T. OUT OTS T. (IN ELA) DSE T. (IN) GEOLOGY TO MA OUT TO MA OUT TO MA IN TO MA IN EEKIAL 1 TRIVER                                                                                                    | 5<br>4-<br>5<br>6-<br>7<br>11<br>10<br>2-4<br>2-4<br>21<br>25                                                                                                    |  |  |  |
| 15<br>15<br>19<br>7<br>7<br>7<br>7<br>4-7<br>4-7<br>4-5<br>2-5<br>13                                                                                                    | SERIAL 2 TERMINAL  E.I.A. IN  E.I.A. OUT  ETS C. OUT  ETS C. OUT  CTS C. (IN)  GEDIND  + 120 MA OUT  - 50 MA OUT  - 50 MA IN  - 100 MA IN  - 100 MA  | 5<br>4<br>5<br>7<br>11<br>10<br>10<br>24<br>21<br>25                                                                                                    |  |  |  |
| 15<br>12<br>7<br>7<br>7<br>44<br>16<br>47<br>45<br>21<br>5<br>25<br>13                                                                                                    | SECIAL 1 TENTER  ELA DUT  ELA DUT  ELS DUT  ELS DUT  ELS DUT  ELS DUT  ELS DUT  ELS DUT  ELS DUT  ELS DUT  ELS DUT  ELS DUT  ELS DUT  ELS DUT  ELS DUT  ELS DUT  ELS DUT  ELS DUT  ELS DUT  ELS DUT  ELS DUT  ELS DUT  ELS DUT                                                                                                    | 5<br>4-<br>5<br>6-<br>7<br>11<br>10<br>2-4<br>2-4<br>21<br>25                                                                                                    |  |  |  |
| 15<br>15<br>19<br>7<br>7<br>7<br>7<br>4-7<br>4-7<br>4-5<br>2-5<br>13                                                                                                    | SECIAL 1 TENTER  ELA DUT  ELA DUT  ELS DUT  ELS DUT  ELS DUT  ELS DUT  ELS DUT  ELS DUT  ELS DUT  ELS DUT  ELS DUT  ELS DUT  ELS DUT  ELS DUT  ELS DUT  ELS DUT  ELS DUT  ELS DUT  ELS DUT  ELS DUT  ELS DUT  ELS DUT  ELS DUT                                                                                                    | 5<br>4<br>5<br>7<br>11<br>10<br>10<br>24<br>21<br>25                                                                                                    |  |  |  |
| 15<br>19<br>7<br>7<br>7<br>7<br>44<br>16<br>47<br>45<br>21<br>5<br>21<br>3<br>21<br>3                                                                                                    | SERIAL TERMINAL ELIA IN ELIA OUT ETS T. OUT ETS T. OUT ETS T. OUT TO T. (IN ELA) DSE T. (IN) GEOLOGY TO MA OUT TO MA OUT TO MA OUT TO MA OUT TO MA IN TO MA IN ELIA OUT ELA OUT ELA OUT ELA OUT ELA OUT ELA OUT ELA OUT ELA OUT ELA OUT ELA OUT ELA OUT ELA OUT ELA OUT ELA OUT ELS OUT                                                                                                    | 20<br>25<br>20<br>20<br>25<br>25                                                                                                    |  |  |  |
| 31<br>15<br>19<br>7<br>7<br>24<br>16<br>47<br>45<br>21<br>5<br>25<br>13                                                                                                    | SECIAL TERMINAL ELA DUT ELA OUT ETS TOUT OTTS T (IN ELA) DEC T (IN) BESONNO + 20 MA OUT - 20 MA OUT - 20 MA IN - 10 MA IN EKAL I TRUTER EKAL I TRUTER EKA DUT TES LOUT TES LOUT TES LOUT TES LOUT TES LOUT TES LOUT TES LOUT                                                                                                    | 8 4 4 5 5 6 6 7 7 11 11 11 12 24 24 24 22 25 2 5 4 4 5 6                                                                                                    |  |  |  |
| 15<br>19<br>7<br>7<br>7<br>7<br>44<br>16<br>47<br>45<br>21<br>5<br>21<br>3<br>21<br>3                                                                                                    | SECIAL TERMINAL ELA DUT ELA OUT ETS TOUT OTTS T (IN ELA) DEC T (IN) BESONNO + 20 MA OUT - 20 MA OUT - 20 MA IN - 10 MA IN EKAL I TRUTER EKAL I TRUTER EKA DUT TES LOUT TES LOUT TES LOUT TES LOUT TES LOUT TES LOUT TES LOUT                                                                                                    | 20<br>25<br>20<br>20<br>25<br>25                                                                                                    |  |  |  |
| 31<br>15<br>19<br>7<br>7<br>7<br>7<br>7<br>7<br>44<br>45<br>21<br>5<br>7<br>13<br>13                                                                                                    | SECIAL 1 TENTER  ELA DUT  ELA DUT  ELS DUT  ELS CUT  ELS CUT  TO LE (IN)  SELLIND  + DO NA OUT  - TO MA OUT  - TO MA OUT  - TO MA OUT  - TO MA OUT  - TO MA IN  - LO MA IN  - LO MA IN  -  | 2                                                                                                    |  |  |  |
| 31<br>15<br>17<br>7<br>7<br>24<br>16<br>47<br>45<br>21<br>13<br>25<br>13                                                                                                    | SECIAL TERMINAL  ELA IN  ELA OUT  ETS TOUT  CTS T (IN ELA)  DEC T (IN)  + 20 MA OUT  + 20 MA OUT  - 30 MA IN  - 10 MA IN  ELA OUT  - 10 MA IN  ELA OUT  ELA OUT  - 10 MA IN  ELA OUT  ELA OUT  ELA IN  ELA OUT  CTS I (IN ELA)  DOSE I (IN ELA)  DOSE I (IN)  ELA IN  COUNT  CTS I IN ELA)  DOSE I (IN)                                                                                                    | 5<br>4<br>5<br>5<br>6<br>7<br>11<br>12<br>12<br>24<br>C1<br>25<br>24<br>C1<br>25<br>5<br>6<br>7<br>7                                                                                        |  |  |  |
| 31<br>15<br>19<br>7<br>7<br>7<br>7<br>7<br>7<br>44<br>45<br>21<br>5<br>7<br>13<br>13                                                                                                    | SECIAL TERMINAL ELA IN ELA OUT ETA COUT ETA COUT ETA COUT ETA COUT ETA COUT TO E (IN) ESCUNIO + ZO NA OUT - ZO NA OUT - ZO MA IN - ZO MA IN ESCUNIO E A IN EA OUT ETA IN ETA COUT ETA IN ETA IN ETA COUT ETA IN ETA COUT ETA COUT ETA COUT ETA | 29 6 7 1 1 1 1 2 5 5 6 6 7 7 1 1 1 1 1 1 1 1 1 1 1 1 1 1 1 1                                                                                                    |  |  |  |
| 51<br>10<br>7<br>7<br>7<br>7<br>24<br>45<br>45<br>5<br>25<br>13<br>25<br>13                                                                                                    | SECIAL TERMINAL ELA IN ELA OUT ETA COUT ETA COUT ETA COUT ETA COUT ETA COUT TO E (IN) ESCUNIO + ZO NA OUT - ZO NA OUT - ZO MA IN - ZO MA IN ESCUNIO E A IN EA OUT ETA IN ETA COUT ETA IN ETA IN ETA COUT ETA IN ETA COUT ETA COUT ETA COUT ETA | 5<br>4<br>5<br>5<br>6<br>7<br>11<br>12<br>12<br>24<br>C1<br>25<br>24<br>C1<br>25<br>5<br>6<br>7<br>7                                                                                        |  |  |  |
| 51<br>10<br>17<br>7<br>7<br>7<br>44<br>45<br>21<br>5<br>25<br>13<br>25<br>13<br>25<br>13<br>4<br>4<br>4<br>4<br>4<br>4<br>4<br>4<br>4<br>4<br>4<br>4<br>4<br>4<br>4<br>4<br>4<br>4                                     | SECIAL TECHNIAN  ELAN IN  ELAN OUT  ETS TOUT  ETS TOUT  CTS TO (IN)  GEOMED  TO MA OUT  TO MA OUT  TO MA OUT  TO MA IN  TO MA IN  TO MA IN  ELA IN  EL | 2 C C C C C C C C C C C C C C C C C C C                                                                                                    |  |  |  |
| 21 17 24 17 25 17 26 46 46 46 25 1 6                                                                                                    | SECIAL TERMINAL  ELA OUT  ETA OUT  ETA OUT  ETA OUT  ETA OUT  TO TO T (IN ETA)  POET T (IN)  ACCOUNT  TO TO T (IN ETA)  TO TO T (IN)  ACCOUNT  TO MA IN  TO MA IN  ELA IN  ELA | 5 4 5 5 6 6 7 7 11 11 15 6 6 7 7 11 11 15 6 6 7 7 11 11 15 6 6 7 7 11 11 15 6 6 7 7 11 11 15 6 7 7 11 15 15 6 7 7 11 15 15 6 7 7 7 11 15 15 15 7 7 7 11 15 15 15 15 15 15 15 15 15 15 15 15 |  |  |  |
| 51<br>10<br>17<br>7<br>7<br>7<br>44<br>45<br>21<br>5<br>25<br>13<br>25<br>13<br>25<br>13<br>4<br>4<br>4<br>4<br>4<br>4<br>4<br>4<br>4<br>4<br>4<br>4<br>4<br>4<br>4<br>4<br>4<br>4                                     | SECIAL TERMINAL  ELA OUT  ETA OUT  ETA OUT  ETA OUT  ETA OUT  TO TO T (IN ETA)  POET T (IN)  ACCOUNT  TO TO T (IN ETA)  TO TO T (IN)  ACCOUNT  TO MA IN  TO MA IN  ELA IN  ELA | 2 C C C C C C C C C C C C C C C C C C C                                                                                                    |  |  |  |
| 31<br>15<br>19<br>7<br>7<br>7<br>16<br>41<br>45<br>21<br>5<br>25<br>13<br>13<br>25<br>17<br>25<br>17<br>25<br>17<br>26<br>46<br>46<br>47<br>48<br>48<br>48<br>48<br>48<br>48<br>48<br>48<br>48<br>48<br>48<br>48<br>48 | SECIAL I TENTER  E.A IN E.A OUT ETS TOUT ETS TOUT ETS TOUT ETS TOUT ETS TOUT DECTO TO (IN EAN) DSE T (IN) SECUND TO A OUT TO MA OUT TO MA OUT TO MA IN E.A IN E.A I | 2 2 2 2 2 2 2 2 2 2 2 2 2 2 2 2 2 2 2                                                                                                    |  |  |  |
| 51<br>15<br>7<br>7<br>7<br>45<br>16<br>47<br>45<br>21<br>13<br>13<br>25<br>13<br>17<br>26<br>46<br>46<br>46<br>46<br>46<br>46<br>46<br>46<br>46<br>46<br>46<br>46<br>46                                                | SECIAL TERMINAL  ELA OUT  ETA OUT  ETA OUT  ETA OUT  ETA OUT  TO TO T (IN ETA)  POET T (IN)  ACCOUNT  TO TO T (IN ETA)  TO TO T (IN)  ACCOUNT  TO MA IN  TO MA IN  ELA IN  ELA | 5<br>4<br>5<br>5<br>6<br>7<br>11<br>11<br>10<br>20<br>21<br>25<br>25<br>25<br>4<br>4<br>5<br>6<br>7<br>11<br>11<br>11<br>11<br>11<br>11<br>11<br>11<br>11<br>11<br>11<br>11<br>1            |  |  |  |
| 31<br>15<br>19<br>7<br>7<br>7<br>16<br>41<br>45<br>21<br>5<br>25<br>13<br>13<br>25<br>17<br>25<br>17<br>25<br>17<br>26<br>46<br>46<br>47<br>48<br>48<br>48<br>48<br>48<br>48<br>48<br>48<br>48<br>48<br>48<br>48<br>48 | SECIAL I TENTER  E.A IN E.A OUT ETS TOUT ETS TOUT ETS TOUT ETS TOUT ETS TOUT DECTO TO (IN EAN) DSE T (IN) SECUND TO A OUT TO MA OUT TO MA OUT TO MA IN E.A IN E.A I | 2 2 2 2 2 2 2 2 2 2 2 2 2 2 2 2 2 2 2                                                                                                    |  |  |  |
| 31 15 17 7 7 7 4 16 47 17 17 17 17 17 17 17 17 17 17 17 17 17                                                                                                    | SECIAL I TENTER  E.A IN E.A OUT ETS TOUT ETS TOUT ETS TOUT ETS TOUT ETS TOUT DECTO TO (IN EAN) DSE T (IN) SECUND TO A OUT TO MA OUT TO MA OUT TO MA IN E.A IN E.A I | 2 2 2 2 2 2 2 2 2 2 2 2 2 2 2 2 2 2 2                                                                                                    |  |  |  |

# CPU JUMPER TOTRS 232

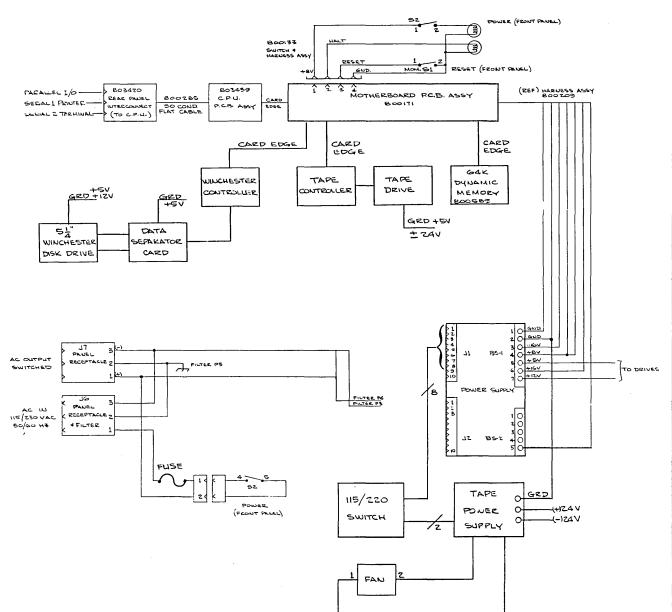

Table 7-2 -- 5710 Computer Replaceable Parts List

| Ref. | Description                                                                                                    | Mfg.                                                                                      | Mfg.<br>Part No.                                                                                             | Dynabyte<br>Part No.                                                                                       |
|------|----------------------------------------------------------------------------------------------------|-------------------------------------------------------------------------------------------|----------------------------------------------------------------------------------------------------|----------------------------------------------------------------------------------------------------|
|      | COVER: TOP PANEL: BOTTOM DRIVE MOUNTING PLATE BEZEL: CABINET FOOT: RUBBER                                                                                                    | DYNABYTE DYNABYTE DYNABYTE DYNABYTE DYNABYTE                                              | 700162<br>721068<br>720637<br>700054<br>700216                                                               | 700162<br>721068<br>720637<br>700054<br>700216                                                             |
|      | ASM: 5710 FRONT PANEL HARNESS: FRONT PANEL BRACKET: TAPE DRIVE BRACKET: WINCHESTER DRIVE SWITCH: ALTERNATE ACTION SWITCH: ALTERNATE ACTION LAMP: 10V                                                  | DYNABYTE DYNABYTE DYNABYTE DYNABYTE CK CK PRECISION                                       | 807810<br>800133<br>721050<br>721032<br>5101/W/BEZEL<br>5108/W/BEZEL<br>PL389                                | 807810<br>800133<br>721050<br>721032<br>711206<br>702700<br>702717                                         |
|      | ASM: REAR PANEL FUSEHOLDER: 3AG FUSE: 3AG 6A FUSE: 3AG 6A FAN: 115 VAC FAN: 230 VAC GUARD: FAN HARNESS: REAR PANEL REV B CONNECTOR: IEC M 250V 6A CONNECTOR: NEMA F 115V 15A FASTENER: DB25 CONNECTOR | DYNABYTE LITTLEFUSE LITTLEFUSE LITTLEFUSE IMC ROTRON IMC DYNABYTE BELDEN HUBBELL AMPHENOL | 802470<br>348-8-7-1<br>312003<br>312006<br>WS2107F-2<br>WRA31<br>005-009<br>804380<br>17252<br>5256<br>17893 | 802470<br>700594<br>700198<br>700180<br>700504<br>714866<br>700522<br>804380<br>702880<br>702862<br>700630 |
|      | MODULE: 5710 POWER SUPPLY<br>MODULE: TAPE POWER SUPPLY<br>HARNESS: TAPE DRIVE POWER                                                                                                    | DYNABYTE<br>DYNABYTE<br>DYNABYTE                                                          | 807392<br>721086<br>721163                                                                                   | 807392<br>721086<br>721163                                                                                 |
| ,    | ASM: CARD CAGE 12 SLOT<br>ASM: S-100 CARD RETAINER<br>PCA: MOTHERBOARD<br>HARNESS: MOTHERBOARD                                                                                                    | DYNABYTE<br>DYNABYTE<br>DYNABYTE<br>DYNABYTE                                              | 800038<br>800152<br>800171<br>800209                                                                         | 800038<br>800152<br>800171<br>800209                                                                       |
|      | 5710 CABLE ASSEMBLIES                                                                                                    |                                                                                           |                                                                                                    |                                                                                                    |
|      | CABLE: CPU I/O CABLE: QUADRAPORT I/O CABLE: OCTAPORT I/P CABLE: WINI CONT/SEP CARD 50 CON                                                                                                    | DYNABYTE DYNABYTE DYNABYTE DYNABYTE                                                       | 800285<br>803705<br>803515<br>721137                                                                         | 800285<br>803705<br>803515<br>721137                                                                       |
|      | CABLE: WINI DRIVE/SEP CARD 20 CON                                                                                                    | DYNABYTE                                                                                  | 721137                                                                                                    | 721137                                                                                                    |

Table 7-2 -- 5710 Computer Replaceable Parts List (Continued)

| Ref. | Description                                                                                                    | Mfg.                                                                                      | Mfg.<br>Part No.                                                                                 | Dynabyte<br>Part No.                                                                             |
|------|----------------------------------------------------------------------------------------------------|-------------------------------------------------------------------------------------------|--------------------------------------------------------------------------------------------------|--------------------------------------------------------------------------------------------------|
|      | CABLE: WINI DRIVE/SEP CARD 34 CON CABLE: TAPE DRIVE/CONT                                                                                                    | DYNABYTE<br>DYNABYTE                                                                      | 721093<br>721145                                                                                 | 721093<br>721145                                                                                 |
|      | HARNESS: POWER SUPPLY TO<br>WINI DRIVE                                                                                                    | DYNABYTE                                                                                  | 721171                                                                                           | 721171                                                                                           |
|      | CORD: 115 VAC POWER<br>CORD: 230 VAC POWER                                                                                                    | BELDEN<br>STORM                                                                           | 17250<br>G2123-02M-GY                                                                            | 700414<br>708100                                                                                 |
|      | 5710 S-100 CARDS                                                                                                    |                                                                                           |                                                                                                  |                                                                                                  |
|      | PCA: CPU PCA: DYNAMIC RAM 64K PCA: PCB, DATA SEP CARD PCA: WINCHESTER CONT 5.25" PCA: INTERCONNECT PCA: OCTAPORT PCA: OCTAPORT WITH TIMERS PCA: QUADRAPORT PCA: QUADRAPORT WITH TIMERS PCA: TAPE INTERFACE | DYNABYTE DYNABYTE DYNABYTE DYNABYTE DYNABYTE DYNABYTE DYNABYTE DYNABYTE DYNABYTE DYNABYTE | 803439<br>800589<br>807243<br>807677<br>803420<br>801995<br>801957<br>802014<br>801976<br>806641 | 803439<br>800589<br>807243<br>807677<br>803420<br>801995<br>801957<br>802014<br>801976<br>806641 |
|      | 5710 DISK DRIVES  DRIVE: 5.25" WINI, 10MB DRIVE: 5.25" WINI, 16MB DRIVE: CARTRIDGE TAPE  5710 ROMS                                                                                                    | CMI<br>CMI<br>DEI                                                                         | CM5410<br>CM5615<br>CMTD-3400S2                                                                  | 720565<br>719611<br>807848                                                                       |
|      | ROM, MODEL 5710-A1,B1                                                                                                    | DYNABYTE                                                                                  | 807888                                                                                           | 807888                                                                                           |

NOTES

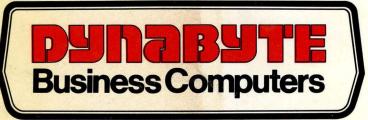